# **Pysiaf Documentation**

*Release 0.22.0*

**pysiaf**

**Mar 01, 2024**

# **CONTENTS:**

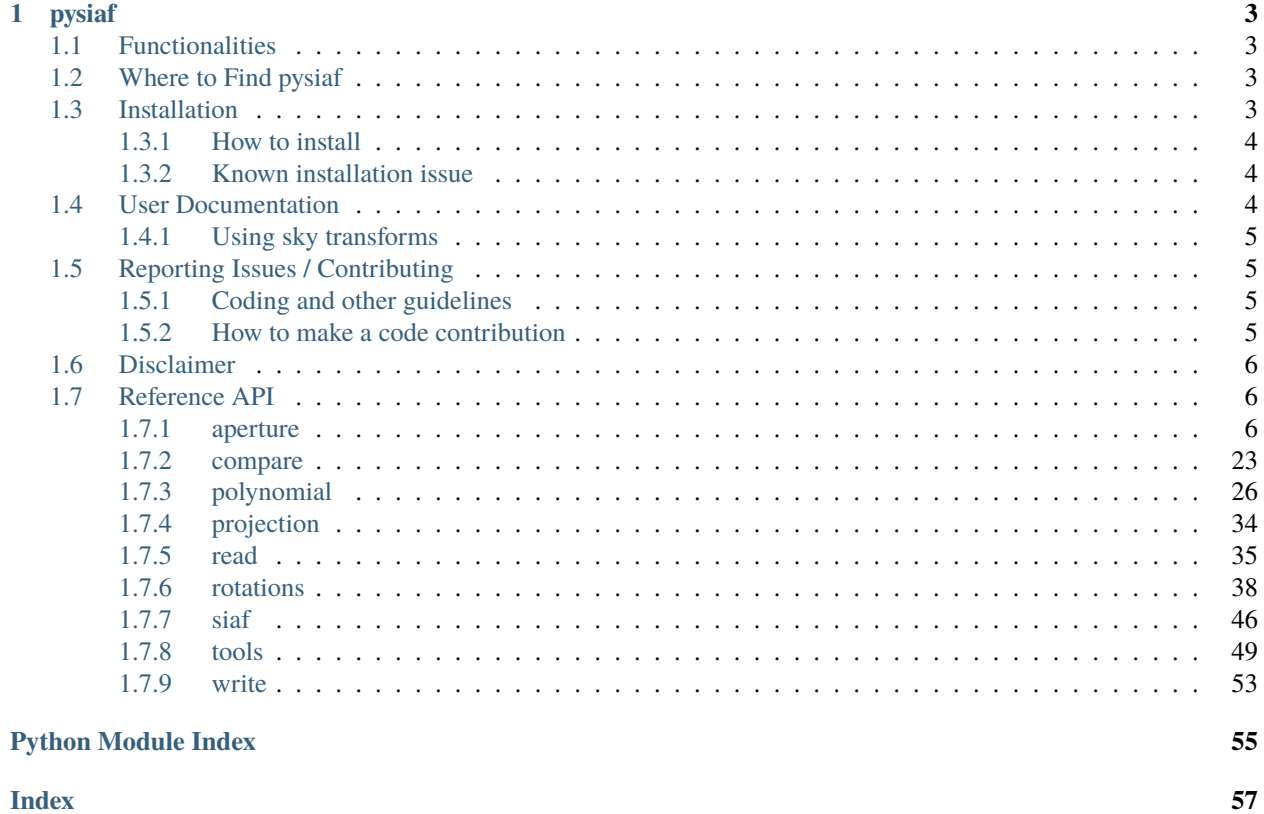

**Index** 

SIAF files contain detailed geometric focal plane descriptions and relationships for the science instruments. They are maintained in the JWST/HST PRD (Project Reference Database). pysiaf is a python package to access, interpret, maintain, and generate SIAF, in particular for JWST. Tools for applying the frame transformations, plotting, comparison, and validation are provided.

### **CHAPTER**

# **ONE**

# **PYSIAF**

<span id="page-6-0"></span>Handling of Science Instrument Aperture Files (SIAF) for space telescopes

# <span id="page-6-1"></span>**1.1 Functionalities**

- Captures current PRD content, i.e. pysiaf includes a copy of the SIAF XML files. These are maintained to be synchronized with the PRD.
- Transformations between the SIAF frames (Detector, Science, Ideal, Telelescope/V) are pre-loaded and easily accessible.
- Tools for plotting, validation, and comparison of SIAF apertures and files.
- Support for implementing transformations between celestial (RA, Dec) and telescope/V (V2, V3) coordinate systems is provided.
- Input/output: reading SIAF XML, writing XML/Excel/csv etc.
- Captures SI source data and code to generate the SIAF apertures
- Standard python package with installation script, unit tests, documentation.
- Supports working with HST SIAF (read-only).

# <span id="page-6-2"></span>**1.2 Where to Find pysiaf**

pysiaf is hosted and developed at <https://github.com/spacetelescope/pysiaf>

# <span id="page-6-3"></span>**1.3 Installation**

This package is being developed in a python 3.6 environment.

### <span id="page-7-0"></span>**1.3.1 How to install**

pysiaf is available on [PyPI](https://pypi.org/project/pysiaf/) (https://pypi.org/project/pysiaf/) and is included in astroconda.

pip install pysiaf

Clone the repository: git clone <https://github.com/spacetelescope/pysiaf> Install pysiaf: cd pysiaf python setup.py install or pip install .

### <span id="page-7-1"></span>**1.3.2 Known installation issue**

If you get an error upon import pysiaf that traces back to import lxml.etree as ET and states

```
ImportError [...] Library not loaded: libxml2.2.dylib Reason: Incompatible library
version: etree.[...] requires version 12.0.0 or later, but libxml2.2.dylib provides
version 10.0.0,
```
this can probably be fixed by downgrading the version of lxml, e.g.

pip uninstall lxml pip install lxml==3.6.4

# <span id="page-7-2"></span>**1.4 User Documentation**

Example usage:

Check which PRD version is in use: print(pysiaf.JWST\_PRD\_VERSION)

Frame transformations (det, sci, idl, tel are supported frames):

```
import pysiaf
instrument = 'NIRISS'
# read SIAFXML
siaf = pysiaf.Siaf(instrument)# select single aperture by name
nis\_cen = siaf['NIS_CEN']# access SIAF parameters
print('{} V2Ref = {}'.format(nis_cen.AperName, nis_cen.V2Ref))
print('{} V3Ref = {}'.format(nis_cen.AperName, nis_cen.V3Ref))
for attribute in ['InstrName', 'AperShape']:
   print('{} {} = {}'.format(nis_cen.AperName, attribute, getattr(nis_cen, attribute)))
# coordinates in Science frame
sci_x = np.array([0, 2047, 2047, 0])sci_y = np.array([0, 0, 2047, 2047])# transform from Science frame to Ideal frame
idl_x, idl_y = nis_cen.sci_to_idl(sci_x, sci_y)
```
### <span id="page-8-0"></span>**1.4.1 Using sky transforms**

Transformations to/from sky coordinates (RA, Dec) are also supported, but you have to first define and set an attitude matrix that represents the observatory orientation with respect to the celestial sphere. This can be done with pysiaf. utils.rotations.attitude\_matrix:

```
# find attitude with some coordinates (v2,v3) pointed at (ra, dec) with a given pa
attmat = pysiaf.utils.rotations.attitude_matrix(v2, v3, ra, dec, pa)
# set that attitude for the transforms
nis cen.set attitude matrix(attmat)
# transform from Science frame to Sky frame
sky_ra, sky_dec = nis_cen.sci_to_sky(sci_x, sci_y)
```
Sky coordinates are given in units of degrees RA and Dec.

# <span id="page-8-1"></span>**1.5 Reporting Issues / Contributing**

Do you have feedback and feature requests? Is there something missing you would like to see? Please open a new issue or new pull request at <https://github.com/spacetelescope/pysiaf> for bugs, feedback, or new features you would like to see. If there is an issue you would like to work on, please leave a comment and we will be happy to assist. New contributions and contributors are very welcome! This package follows the STScI [Code of Con](https://github.com/spacetelescope/pysiaf/blob/master/CODE_OF_CONDUCT.md)[duct](https://github.com/spacetelescope/pysiaf/blob/master/CODE_OF_CONDUCT.md) (https://github.com/spacetelescope/pysiaf/blob/master/CODE\_OF\_CONDUCT.md) strives to provide a welcoming community to all of our users and contributors.

### <span id="page-8-2"></span>**1.5.1 Coding and other guidelines**

We strive to adhere to the [STScI Style Guides](https://github.com/spacetelescope/style-guides) (https://github.com/spacetelescope/style-guides).

### <span id="page-8-3"></span>**1.5.2 How to make a code contribution**

The following describes the typical work flow for contributing to the pysiaf project (adapted from [https://github.com/](https://github.com/spacetelescope/jwql) [spacetelescope/jwql\)](https://github.com/spacetelescope/jwql):

- 1. Do not commit any sensitive information (e.g. STScI-internal path structures, machine names, user names, passwords, etc.) to this public repository. Git history cannot be erased.
- 2. Create a fork off of the spacetelescope pysiaf repository on your personal github space.
- 3. Make a local clone of your fork.
- 4. Ensure your personal fork is pointing upstream to <https://github.com/spacetelescope/pysiaf>
- 5. Open an issue on spacetelescope pysiaf that describes the need for and nature of the changes you plan to make. This is not necessary for minor changes and fixes.
- 6. Create a branch on that personal fork.
- 7. Make your software changes.
- 8. Push that branch to your personal GitHub repository, i.e. to origin.
- 9. On the spacetelescope pysiaf repository, create a pull request that merges the branch into spacetelescope:master.
- <span id="page-9-3"></span>10. Assign a reviewer from the team for the pull request, if you are allowed to do so.
- 11. Iterate with the reviewer over any needed changes until the reviewer accepts and merges your branch.
- 12. Delete your local copy of your branch.

# <span id="page-9-0"></span>**1.6 Disclaimer**

All parameter values in pysiaf are subject to change. JWST values are preliminary until the JWST observatory commissioning has concluded.

Distortion and other transformations in pysiaf are of sufficient accuracy for operations, but do not necessarily have science-grade quality. For instance, generally only one filter solution is carried per aperture. For science-grade transformations, please consult the science pipelines and their reference files (see [https://jwst-docs.stsci.edu/display/JDAT/](https://jwst-docs.stsci.edu/display/JDAT/JWST+Data+Reduction+Pipeline) [JWST+Data+Reduction+Pipeline\)](https://jwst-docs.stsci.edu/display/JDAT/JWST+Data+Reduction+Pipeline).

For science observation planning, the focal plane geometry implemented in the latest APT [\(http://www.stsci.edu/hst/](http://www.stsci.edu/hst/proposing/apt) [proposing/apt\)](http://www.stsci.edu/hst/proposing/apt) takes precedence.

The STScI Telescopes Branch provides full support of pysiaf for S&OC operational systems only.

# <span id="page-9-1"></span>**1.7 Reference API**

### <span id="page-9-2"></span>**1.7.1 aperture**

Module to handle SIAF apertures.

The aperture module defined classes and functions to support working with SIAF apertures. The main class is Aperture, JwstAperture and HstAperture inherit from it. The class methods support transformations between any of the 4 SIAF frames (detector, science/DMS, ideal, V-frame/telescope). Aperture attributes correspond to entries in the SIAF xml files in the Project Reference Database (PRD), and are checked for format compliance. Methods for aperture validation and plotting are provided. The nomenclature is adapted from the JWST SIAF document Cox & Lallo: JWST-STScI-001550.

### **Authors**

• Johannes Sahlmann

### **Notes**

Numerous contributions and code snippets by Colin Cox were incorporated. Some methods were adapted from the jwxml package [\(https://github.com/mperrin/jwxml\)](https://github.com/mperrin/jwxml). Some of the polynomial transformation code was adapted from [\(https://github.com/spacetelescope/ramp\\_simulator/\)](https://github.com/spacetelescope/ramp_simulator/).

### class pysiaf.aperture.Aperture

A class for aperture definitions of astronomical telescopes.

HST and JWST SIAF entries are supported via class inheritance. Frames, transformations, conventions and property/attribute names are as defined for JWST in JWST-STScI-001550.

Transformations between four coordinate systems ("frames") are supported:

• Detector ("det") : units of pixels, according to detector read out axes orientation as defined by SIAF. This system generally differs from the JWST-DMS detector frame definition.

- <span id="page-10-0"></span>• Science ("sci") : units of pixels, corresponds to DMS coordinate system.
- Ideal ("idl") : units of arcseconds, usually a tangent plane projection with reference point at aperture reference location.
- Telescope or V2/V3 ("tel") : units of arcsecs, spherical coordinate system.

### **Examples**

extract one aperture from a Siaf object: ap = some\_siaf['desired\_aperture\_name']

convert pixel coordinates to V2V3 / tel coords (takes pixel coords, returns arcsec): ap.det\_to\_tel(1024, 512)

convert idl coords to sci pixels: ap.idl\_to\_sci( 10, 3)

Frames can also be defined by strings: ap.convert(1024, 512, from\_frame='det', to\_frame='tel')

Get aperture vertices/corners in tel frame: ap.corners('tel')

Get the reference point defined in the SIAF: ap.reference\_point('tel')

plot coordinates in idl frame: ap.plot('tel')

There exist methods for all of the possible {tel,idl,sci,det}\_to\_{tel,idl,sci,det} combinations.

Set attributes required for PRD.

### closed\_polygon\_points(*to\_frame*, *rederive=True*)

Compute closed polygon points of aperture outline. Used for plotting and path generation.

#### **Parameters**

#### **to\_frame**

[str] Name of frame.

### **rederive**

[bool] Whether to rederive vertices from scratch (if True) or use idl values stored in SIAF.

### **Returns**

**points\_x, points\_y**

[tuple of numpy arrays] x and y coordinates of aperture vertices

### complement()

Complement the attributes of an aperture.

#### **This method is useful when generating new apertures. The attributes that will be added are:**

- X[Y]IdlVert1[2,3,4]
- X[Y]SciScale

convert(*x*, *y*, *from\_frame*, *to\_frame*)

Convert input coordinates from one frame to another frame.

### **Parameters**

**x**

[float] first coordinate

**y**

[float] second coordinate

<span id="page-11-0"></span>**from\_frame**

[str] Frame in which x,y are given

### **to\_frame**

[str] Frame to transform into

### **Returns**

**x', y'**

[tuple] Coordinates in to\_frame

### corners(*to\_frame*, *rederive=True*)

Return coordinates of the aperture vertices in the specified frame.

The positions refer to the outside corners of the corner pixels, not the pixel centers.

### **Parameters**

### **to\_frame**

[str] Frame of returned coordinates

### **rederive**

[bool] If True, the parameters given in the aperture definition file are used to derive the vertices. Otherwise computations are made on the basis of the IdlVert attributes.

### **Returns**

**x, y**

[tuple of float arrays] coordinates of vertices in to\_frame

### correct\_for\_dva(*v2\_arcsec*, *v3\_arcsec*, *verbose=False*)

Apply differential velocity aberration correction to input arrays of V2/V3 coordinates.

Currently only implemented for HST apertures.

### **Parameters**

**v2\_arcsec** [float] v2 coordinates

**v3\_arcsec**

[float] v3 coordinates

### **verbose**

[bool] verbosity

#### **Returns**

### **v2,v3**

[tuple ot floats] Corrected coordinates

### det\_to\_idl(*\*args*)

Detector to ideal frame transformation.

### det\_to\_raw(*\*args*)

Detector to raw frame transformation.

### det\_to\_sci(*x\_det*, *y\_det*, *\*args*)

Detector to science frame transformation, following Section 4.1 of JWST-STScI-001550.

### det\_to\_sky(*\*args*)

### <span id="page-12-0"></span>det\_to\_tel(*\*args*)

Detector to telescope frame transformation.

#### detector\_transform(*from\_system*, *to\_system*, *angle\_deg=None*, *parity=None*)

Generate transformation model to transform between det <-> sci.

DetSciYAngle deg, DetSciParity can be defined externally to override aperture attribute.

#### **Parameters**

**from\_system** [str] Originating system

**to\_system**

[str] System to transform into

**angle\_deg** [float, int] DetSciYAngle

**parity**

[int] DetSciParity

#### **Returns**

**x\_model, y\_model** [tuple of astropy.modeling models]

#### distortion\_transform(*from\_system*, *to\_system*, *include\_offset=True*)

Return polynomial distortion transformation between sci<->idl.

### **Parameters**

### **from\_system**

[str] Starting system (e.g. "sci", "idl")

### **to\_system**

[str] Ending coordinate system (e.g. "sci", "idl")

#### **include\_offset**

[bool] Whether to include the zero-point offset.

#### **Returns**

**x\_model**

[astropy.modeling.Model] Correction in x

### **y\_model**

[astropy.modeling.Model] Correction in y

### dms\_corner()

Compute the pixel value of the lower left corner of an aperture.

This corresponds to the OSS corner position (x: ColCorner, y: RowCorner). The notation for OSS is 1-based, i.e. the lower left corner of a FULL subarray is (1,1)

### get\_polynomial\_coefficients()

Return a dictionary of arrays holding the significant idl/sci coefficients.

### get\_polynomial\_derivatives(*location='fiducial'*, *coefficient\_seed='Sci2Idl'*)

Return derivative values for scale and rotation derivation.

The four partial derivatives of coefficients that transform between two frames E and R are:

 $b=(dx_E)/(dx_R) c=(dx_E)/(dy_R) e=(dy_E)/(dx_R) f=(dy_E)/(dy_R)$ 

### <span id="page-13-0"></span>**Parameters**

### **location**

[str or dict] if dict, has to have 'x' and 'y' elements

### **coefficient\_seed**

#### **Returns**

**dict**

### get\_polynomial\_linear\_parameters(*location='fiducial'*, *coefficient\_seed='Sci2Idl'*)

Return linear polynomial parameters.

### **Parameters**

### **location coefficient\_seed**

### **Returns**

idl\_to\_det(*\*args*)

Ideal to detector frame transformation.

idl\_to\_raw(*\*args*)

Ideal to raw frame transformation.

 $idl_to_sci(x, idl, y, idl)$ 

Ideal to science frame transformation.

### idl\_to\_sky(*\*args*)

idl\_to\_tel(*x\_idl*, *y\_idl*, *V3IdlYAngle\_deg=None*, *V2Ref\_arcsec=None*, *V3Ref\_arcsec=None*, *method='planar\_approximation'*, *input\_coordinates='tangent\_plane'*, *output\_coordinates='tangent\_plane'*, *verbose=False*)

Convert from ideal to telescope (V2/V3) coordinate system.

By default, this implements the planar approximation, which is adequate for most purposes but may not be for all. Error is about 1.7 mas at 10 arcminutes from the tangent point. See JWST-STScI-1550 for more details. For higher accuracy, set method='spherical\_transformation' in which case 3D matrix rotations are applied. Also by default, the input coordinates are in a tangent plane with a reference points at the origin (0,0) of the ideal frame. input\_coordinates can be set to 'spherical'.

### **Parameters**

### **x\_idl: float**

ideal X coordinate in arcsec

**y\_idl: float**

ideal Y coordinate in arcsec

- **V3IdlYAngle\_deg: float** overwrites self.V3IdlYAngle
- **V2Ref\_arcsec**

[float] overwrites self.V2Ref

# **V3Ref\_arcsec**

[float] overwrites self.V3Ref

### **method**

[str] must be one of ['planar\_approximation', 'spherical\_transformation', 'spherical']

#### <span id="page-14-0"></span>**input\_coordinates**

[str] must be one of ['tangent\_plane', 'spherical', 'planar']

### **Returns**

### **tuple of floats containing V2, V3 coordinates in arcsec**

#### path(*to\_frame*)

Return matplotlib path generated from aperture vertices.

### **Parameters**

**to\_frame** [str] Coordinate frame.

#### **Returns**

### **path**

[matplotlib.path.Path object] Path describing the aperture outline

plot(*frame='tel'*, *label=False*, *ax=None*, *title=False*, *units='arcsec'*, *show\_frame\_origin=None*, *mark\_ref=False*, *fill=True*, *fill\_color='cyan'*, *fill\_alpha=None*, *label\_rotation=0.0*, *\*\*kwargs*)

### Plot this aperture.

### **Parameters**

### **frame**

[str] Which coordinate system to plot in: 'tel', 'idl', 'sci', 'det'

#### **label**

[str or bool] Add text label. If True, text will be the default aperture name.

# **ax**

[matplotlib.Axes] Desired destination axes to plot into (If None, current axes are inferred)

#### **title**

[str] Figure title. If set, add a label to the plot indicating which frame was plotted.

### **units**

[str] one of 'arcsec', 'arcmin', 'deg'

### **show\_frame\_origin**

[str or list] Plot frame origin (goes to plot\_frame\_origin()): None, 'all', 'det', 'sci', 'raw', 'idl', or a list of these.

#### **mark\_ref**

[bool] Add marker for the (V2Ref, V3Ref) reference point defining this aperture.

#### **fill**

[bool] Whether to color fill the aperture

### **fill\_color**

[str] Fill color

### **fill\_alpha**

[float] alpha parameter for filled aperture

### **color**

[matplotlib-compatible color] Color specification for this aperture's outline, passed through to matplotlib.Axes.plot

#### **kwargs**

[dict] Dictionary of optional parameters passed to matplotlib

<span id="page-15-0"></span>**.. todo:: plotting in Sky frame, requires attitude #elif system == 'radec': # if attitude\_ref is not None: # vertices = np.array( # siaf\_rotations.pointing(attitude\_ref, self.points\_closed.T[0], #self.points\_closed.T[1])).T # self.path\_radec = matplotlib.path.Path(vertices) # else: # error('Please provide attitude\_ref')**

plot\_detector\_channels(*frame*, *color='0.5'*, *alpha=0.3*, *evenoddratio=0.5*, *ax=None*)

Outline the detector readout channels.

These are depicted as alternating light/dark bars to show the regions read out by each of the output amps.

#### **Parameters**

### **frame**

[str] Which coordinate system to plot in: "tel", "idl", "sci", "det"

#### **color**

[matplotlib-compatible color] Color specification for the amplifier shaded region, passed through to matplotlib.patches.Polygon as facecolor

#### **alpha**

[float] Opacity of odd-numbered amplifier region overlays (for even, see "evenoddratio")

### **evenoddratio**

[float] Ratio of opacity between even and odd amplifier region overlays

#### **ax**

[matplotlib.Axes] Desired destination axes to plot into (If None, current axes are inferred from pyplot.)

plot\_frame\_origin(*frame*, *which='sci'*, *units='arcsec'*, *ax=None*)

Indicate the origins of the detector and science frames.

Red and blue squares indicate the detector and science frame origin, respectively.

### **Parameters**

#### **frame**

[str] Which coordinate system to plot in: 'tel', 'idl', 'sci', 'det'

### **which**

[str of list] Which origin to plot: 'all', 'det', 'sci', 'raw', 'idl', or a list

#### **units**

[str] one of 'arcsec', 'arcmin', 'deg'

#### **ax**

[matplotlib.Axes] Desired destination axes to plot into (If None, current axes are inferred from pyplot.)

### raw\_to\_det(*\*args*)

Raw to detector frame transformation.

### raw\_to\_idl(*\*args*)

Raw to raw ideal transformation.

### <span id="page-16-0"></span>raw\_to\_sci(*x\_raw*, *y\_raw*)

Convert from raw/native coordinates to SIAF-Science coordinates.

SIAF-Science coordinates are the same as DMS coordinates for FULLSCA apertures. Implements the fits generator description described the table attached to <https://jira.stsci.edu/browse/JWSTSIAF-25> (except for Guider 2) and implemented in [https://github.com/STScI-JWST/jwst/blob/master/jwst/fits\\_](https://github.com/STScI-JWST/jwst/blob/master/jwst/fits_generator/create_dms_data.py) [generator/create\\_dms\\_data.py](https://github.com/STScI-JWST/jwst/blob/master/jwst/fits_generator/create_dms_data.py)

### **Parameters**

**x\_raw**

[float] Raw x coordinate

**y\_raw**

[float] Raw y coordinate

### **Returns**

**x\_sci, y\_sci** [tuple of science coordinates]

### **References**

See <https://jwst-docs.stsci.edu/display/JDAT/Coordinate+Systems+and+Transformations> See also JWST-STScI-002566 and JWST-STScI-003222 Rev A

### raw\_to\_tel(*\*args*)

Raw to telescope frame transformation.

#### reference\_point(*to\_frame*)

Return the defining reference point of the aperture in to\_frame.

### sci\_to\_det(*x\_sci*, *y\_sci*, *\*args*)

Science to detector frame transformation, following Section 4.1 of JWST-STScI-001550.

```
sci_to_idl(x_sci, y_sci)
```
Science to ideal frame transformation.

### sci\_to\_raw(*x\_sci*, *y\_sci*)

Convert from Science coordinates to raw/native coordinates.

Implements the fits\_generator description described the table attached to [https://jira.stsci.edu/browse/](https://jira.stsci.edu/browse/JWSTSIAF-25) [JWSTSIAF-25](https://jira.stsci.edu/browse/JWSTSIAF-25) (except for Guider 2) and implemented in [https://github.com/STScI-JWST/jwst/blob/](https://github.com/STScI-JWST/jwst/blob/master/jwst/fits_generator/create_dms_data.py) [master/jwst/fits\\_generator/create\\_dms\\_data.py](https://github.com/STScI-JWST/jwst/blob/master/jwst/fits_generator/create_dms_data.py)

### **Parameters**

**x\_sci**

[float] Science x coordinate

**y\_sci**

[float] Science y coordinate

### **Returns**

**x\_raw, y\_raw** [tuple of raw coordinates]

### <span id="page-17-0"></span>**References**

See <https://jwst-docs.stsci.edu/display/JDAT/Coordinate+Systems+and+Transformations> See also JWST-STScI-002566 and JWST-STScI-003222 Rev A

### sci\_to\_sky(*\*args*)

sci\_to\_tel(*\*args*)

Science to telescope frame transformation.

set\_attitude\_matrix(*attmat*)

Set an atttude matrix, for use in subsequent transforms to sky frame.

### set\_distortion\_coefficients\_from\_file(*file\_name*)

Set polynomial from standardized file.

### **Parameters**

### **file\_name**

[str] Reference file containing coefficients

#### **Returns**

set\_polynomial\_coefficients(*sci2idlx*, *sci2idly*, *idl2scix*, *idl2sciy*)

Set the values of polynomial coefficients.

### **Parameters**

**sci2idlx** [array] Coefficients

**sci2idly**

[array] Coefficients

### **idl2scix**

[array] Coefficients

#### **idl2sciy**

[array] Coefficients

### sky\_to\_det(*\*args*)

sky\_to\_idl(*\*args*)

### sky\_to\_sci(*\*args*)

sky\_to\_tel(*\*args*)

Sky to Tel frame transformation. Requires an attitude matrix.

Input sky coords should be given in degrees RA and Dec, or equivalent astropy.Quantities

Results are returned as floats with implicit units of arcseconds, for consistency with the other  $*_{\text{tot}}$  tel functions.

### tel\_to\_det(*\*args*)

Telescope to detector frame transformation.

tel\_to\_idl(*v2\_arcsec*, *v3\_arcsec*, *V3IdlYAngle\_deg=None*, *V2Ref\_arcsec=None*, *V3Ref\_arcsec=None*, *method='planar\_approximation'*, *output\_coordinates='tangent\_plane'*, *input\_coordinates='tangent\_plane'*)

<span id="page-18-0"></span>Convert from telescope (V2/V3) to ideal coordinate system.

By default, this implements the planar approximation, which is adequate for most purposes but may not be for all. Error is about 1.7 mas at 10 arcminutes from the tangent point. See JWST-STScI-1550 for more details. For higher accuracy, set method='spherical\_transformation' in which case 3D matrix rotations are applied.

Also by default, the output coordinates are in a tangent plane with a reference point at the origin (0,0) of the ideal frame.

### **Parameters**

**v2\_arcsec** [float] V2 coordinate in arcsec

**v3\_arcsec**

[float] V3 coordinate in arcsec

### **V3IdlYAngle\_deg**

[float] overwrites self.V3IdlYAngle

### **V2Ref\_arcsec**

[float] overwrites self.V2Ref

**V3Ref\_arcsec** [float] overwrites self.V3Ref

### **method**

[str] must be one of ['planar\_approximation', 'spherical\_transformation']

### **output\_coordinates**

[str] must be one of ['tangent\_plane', 'spherical']

### **Returns**

### **tuple of floats containing x\_idl, y\_idl coordinates in arcsec**

tel\_to\_raw(*\*args*)

Telescope to raw frame transformation.

### tel\_to\_sci(*\*args*)

Telescope to science frame transformation.

tel\_to\_sky(*\*args*)

Tel to sky frame transformation. Requires an attitude matrix.

Note, sky coordinates are returned as floats with angles in degrees. It's easy to cast into an astropy SkyCoord and then convert into any desired other representation. For instance:

```
>>> sc = astropy.coordinates.SkyCoord( *aperture.tel_to_sky(xtel, ytel), unit=
ightharpoonup<sup>'</sup>deg' )
>>> sc.to_string('hmsdms')
```
telescope\_transform(*from\_system*, *to\_system*, *V3IdlYAngle\_deg=None*, *V2Ref\_arcsec=None*, *V3Ref\_arcsec=None*, *verbose=False*)

Return transformation model between tel<->idl.

V3IdlYAngle\_deg, V2Ref\_arcsec, V3Ref\_arcsec can be given as arguments to override aperture attributes.

### **Parameters**

<span id="page-19-0"></span>**from\_system** [str] Starting system ("tel" or "idl")

### **to\_system**

[str] Ending coordinate system ("tel" or "idl")

**V3IdlYAngle\_deg** [float] Angle

**V2Ref\_arcsec** [float] Reference coordinate

**V3Ref\_arcsec** [float] Reference coordinate

**verbose** [bool] verbosity

### **Returns**

### **x\_model, y\_model**

[tuple of astropy.modeling models]

### validate()

Verify that the instance's attributes fully qualify the aperture.

# http: // ssb.stsci.edu / doc / jwst / \_modules / jwst / datamodels / #wcs\_ref\_models.html # Distortion-Model.validate

### verify()

Perform internal verification of aperture parameters.

### class pysiaf.aperture.HstAperture

Class for apertures of HST instruments.

Initialize HST aperture by inheriting from Aperture class.

### closed\_polygon\_points(*to\_frame*, *rederive=False*)

Compute closed polygon points of aperture outline.

### compute\_tvs\_matrix(*v2\_arcsec=None*, *v3\_arcsec=None*, *pa\_deg=None*, *verbose=False*)

Compute the TVS matrix from tvs-specific v2,v3,pa parameters.

### **Parameters**

### **v2\_arcsec**

[float] offset

### **v3\_arcsec**

[float] offset

**pa\_deg**

[float] angle

**verbose** [bool] verbosity

### **Returns**

#### **tvs**

[numpy matrix] TVS matrix

<span id="page-20-0"></span>corners(*to\_frame*, *rederive=False*)

Return coordinates of the aperture vertices in the specified frame.

```
idl_to_tel(x_idl, y_idl, V3IdlYAngle_deg=None, V2Ref_arcsec=None, V3Ref_arcsec=None,
            method='planar_approximation', input_coordinates='tangent_plane',
            output_coordinates=None, verbose=False)
```
Convert ideal coordinates to telescope (V2/V3) coordinates for HST.

INPUT COORDINATES HAVE TO BE FGS OBJECT SPACE CARTESIAN X,Y coordinates

For HST FGS, transformation is implemented using the FGS TVS matrix. Parameter names are overloaded for simplicity: tvs\_pa\_deg = V3IdlYAngle\_deg tvs\_v2\_arcsec = V2Ref\_arcsec tvs\_v3\_arcsec = V3Ref\_arcsec

### **Parameters**

**x\_idl**

[float] ideal x coordinates in arcsec

**y\_idl**

[float] ideal y coordinates in arcsec

**V3IdlYAngle\_deg** [float] angle

**V2Ref\_arcsec** [float] Reference coordinate

**V3Ref\_arcsec** [float] Reference coordinate

**method** [str]

**input\_coordinates** [str]

#### **Returns**

**v2, v3**

[tuple of float] Telescope coordinates in arcsec

rearrange\_fgs\_alignment\_parameters(*pa\_deg\_in*, *v2\_arcsec\_in*, *v3\_arcsec\_in*, *direction*)

Convert to/from alignment parameters make FGS look like a regular camera aperture.

### **Parameters**

**pa\_deg\_in** [float]

**v2\_arcsec\_in** [float]

**v3\_arcsec\_in** [float]

**direction**

[str] One of ['fgs\_to\_camera', ]

#### **Returns**

**pa, v2, v3**

[tuple] re-arranged and sometimes sign-inverted alignment parameters

### <span id="page-21-0"></span>set\_idl\_reference\_point(*v2\_ref* , *v3\_ref* , *verbose=False*)

Determine the reference point in the Ideal frame.

V2Ref and V3Ref are determined via the TVS matrix. The tvs parameters that determine the TVS matrix itself are derived and added to the attribute list.

### **Parameters**

**v2\_ref** [float] reference coordinate

**v3\_ref**

[float] reference coordinate

### **verbose**

[bool] verbosity

### set\_tel\_reference\_point(*verbose=True*)

Recompute and set V2Ref and V3Ref to actual position in tel/V frame.

This is after using those V2Ref and V3Ref attributes for TVS matrix update.

tel\_to\_idl(*v2\_arcsec*, *v3\_arcsec*, *V3IdlYAngle\_deg=None*, *V2Ref\_arcsec=None*, *V3Ref\_arcsec=None*, *method='planar\_approximation'*, *output\_coordinates='tangent\_plane'*, *input\_coordinates='tangent\_plane'*)

Convert from telescope (V2/V3) to ideal coordinate system.

By default, this implements the planar approximation, which is adequate for most purposes but may not be for all. Error is about 1.7 mas at 10 arcminutes from the tangent point. See JWST-STScI-1550 for more details. For higher accuracy, set method='spherical\_transformation' in which case 3D matrix rotations are applied.

Also by default, the output coordinates are in a tangent plane with a reference point at the origin (0,0) of the ideal frame.

### **Parameters**

**v2\_arcsec** [float] V2 coordinate in arcsec

**v3\_arcsec**

[float] V3 coordinate in arcsec

**V3IdlYAngle\_deg** [float] overwrites self.V3IdlYAngle

#### **V2Ref\_arcsec**

[float] overwrites self.V2Ref

### **V3Ref\_arcsec**

[float] overwrites self.V3Ref

### **method**

[str] must be one of ['planar\_approximation', 'spherical\_transformation']

### **output\_coordinates**

[str] must be one of ['tangent\_plane', 'spherical']

#### **Returns**

**tuple of floats containing x\_idl, y\_idl coordinates in arcsec**

### <span id="page-22-0"></span>class pysiaf.aperture.JwstAperture

Class for apertures of JWST instruments.

Initialize JWST aperture by inheriting from Aperture.

### class pysiaf.aperture.NirspecAperture(*tilt=None*, *filter\_name='CLEAR'*)

Class for apertures of the JWST NIRSpec instrument.

Initialize NIRSpec aperture by inheriting from JWSTAperture.

corners(*to\_frame*, *rederive=True*)

Return coordinates of aperture vertices.

### det\_to\_sci(*x\_det*, *y\_det*, *\*args*)

Detector to science frame transformation. Use parent aperture if SLIT.

### gwa\_to\_ote(*gwa\_x*, *gwa\_y*)

NIRSpec transformation from GWA sky side to OTE frame XAN, YAN.

### **Parameters**

**gwa\_x** [float] GWA coordinate

**gwa\_y** [float] GWA coordinate

### **Returns**

**xan, yan** [tuple of floats] XAN, YAN in degrees

### gwa\_to\_sci(*x\_gwa*, *y\_gwa*)

NIRSpec transformation from GWA detector side to Science frame.

### **Parameters**

**x\_gwa** [float] GWA coordinate

### **y\_sci**

[float] GWA coordinate

### **Returns**

**x\_sci, y\_sci** [tuple of floats] Science coordinates

### gwain\_to\_gwaout(*x\_gwa*, *y\_gwa*)

Transform from GWA detector side to GWA skyward side. This is the effect of the mirror.

### **Parameters**

**x\_gwa** [float] GWA coordinate

#### **y\_gwa**

[float] GWA coordinate

### **Returns**

### **x\_gwap, y\_gwap**

[tuple of floats] GWA skyward side coordinates

### <span id="page-23-0"></span>**References**

Giardino, Ferruit, and Alves de Oliveira (2014), ESA NTN-2014-005 Proffitt et al. (2018), JWST-STScI-005921

### gwaout\_to\_gwain(*x\_gwa*, *y\_gwa*)

Transform from GWA skyward side to GWA detector side. Effect of mirror.

### **Parameters**

**x\_gwa**

[float] GWA coordinate

**y\_gwa**

[float] GWA coordinate

### **Returns**

**x\_gwap, y\_gwap** [tuple of floats] GWA detector side coordinates

### **References**

Equations for the reverse transform T. Keyes (private communication) will be documented in next update of JWST-STScI-005921.

### idl\_to\_sci(*x\_idl*, *y\_idl*)

Transform to Science frame using special implementation for NIRSpec via tel frame.

### **Parameters**

**x\_idl** [float] Ideal coordinate

**y\_idl**

[float] Ideal coordinate

### **Returns**

**x\_sci, y\_sci** [tuple of floats] Science coordinates

### ote\_to\_gwa(*ote\_x*, *ote\_y*)

NIRSpec transformation from OTE frame XAN, YAN to GWA sky side.

### **Parameters**

**ote\_x**

[float] XAN coordinate in degrees

**ote\_y**

[float] YAN coordinate in degrees

### **Returns**

**gwa\_x, gwa\_y** [tuple of floats] GWA coordinates

sci\_to\_det(*x\_sci*, *y\_sci*, *\*args*)

Science to detector frame transformation. Use parent aperture if SLIT.

### <span id="page-24-0"></span>sci\_to\_gwa(*x\_sci*, *y\_sci*)

NIRSpec transformation from Science frame to GWA detector side.

### **Parameters**

**x\_sci** [float] Science frame coordinate

**y\_sci**

[float] Science frame coordinate

### **Returns**

### **x\_gwa, y\_gwa**

[tuple of floats] GWA detector side coordinates

### sci\_to\_idl(*x\_sci*, *y\_sci*)

Transform to ideal frame, using special implementation for NIRSpec via tel frame.

### **Parameters**

**x\_sci** [float] Science coordinate

**y\_sci**

[float] Science coordinate

### **Returns**

**v2, v3**

[tuple of floats] telescope coordinates

### sci\_to\_tel(*x\_sci*, *y\_sci*)

Science to telescope frame transformation. Overwrite standard behaviour for NIRSpec.

### tel\_to\_sci(*x\_tel*, *y\_tel*)

Telescope to science frame transformation for NIRSpec.

### class pysiaf.aperture.RomanAperture

A class that defines the accepted aperture types for the Roman SIAF. This is built upon the pysiaf.aperture.Aperture base class.

Set attributes required for PRD.

### class pysiaf.aperture.SiafCoordinates(*x*, *y*, *frame*)

A helper class to hold coordinate arrays associated with a SIAF frame.

Initialize object.

```
pysiaf.aperture.compare_apertures(reference_aperture, comparison_aperture, absolute_tolerance=None,
```
*attribute\_list=None*, *print\_file=<\_io.TextIOWrapper name='<stdout>' mode='w' encoding='utf-8'>*, *fractional\_tolerance=1e-06*, *verbose=False*, *ignore\_attributes=None*)

Compare the attributes of two apertures.

**Parameters**

<span id="page-25-0"></span>**reference\_aperture comparison\_aperture absolute\_tolerance attribute\_list print\_file fractional\_tolerance verbose ignore\_attributes**

### pysiaf.aperture.get\_hst\_to\_jwst\_coefficient\_order(*polynomial\_degree*)

Return array of indices that convert an aeeay of HST coefficients to JWST ordering.

This assumes that the coefficient orders are as follows HST: 1, y, x, y^2, xy, x^2, y^3, xy^2, x^2y, x^3 ... (according to Cox's /grp/hst/OTA/alignment/FocalPlane.xlsx) JWST: 1, x, y,  $x^2$ , xy,  $y^2$ ,  $x^3$ ,  $x^2y$ ,  $x^3$ ,  $x^2y$ ,  $xy^2$ ,  $y^3$ 

. . .

### **Parameters**

### **polynomial\_degree** [int] polynomial degree

#### **Returns**

### **conversion\_index**

[numpy array] Array of indices

### pysiaf.aperture.linear\_transform\_model(*from\_system*, *to\_system*, *parity*, *angle\_deg*)

Create an astropy.modeling.Model object for linear transforms: det <-> sci and idl <-> tel.

See sics\_to\_v2v3 (HST):  $x_y2v3 = v2_0$ origin + parity \*  $x_s$ sics \* np.cos(np.deg2rad(theta\_deg)) +  $y_s$ sics \* np.sin( np.deg2rad(theta\_deg))  $y_yv2v3 = v3$ \_origin - parity \* x\_sics \* np.sin(np.deg2rad(theta\_deg)) + y\_sics \* np.cos( np.deg2rad(theta\_deg))

### **Parameters**

**from\_system** [str] Starting system

**to\_system**

[str] End system

#### **parity**

[int] Parity

### **angle\_deg**

[float] Angle in degrees

#### **Returns**

**xmodel, ymodel**

[tuple of astropy models] Transformation models

pysiaf.aperture.points\_on\_arc(*x0*, *y0*, *radius*, *phi1\_deg*, *phi2\_deg*, *N=100*)

Compute points that lie on a circular arc between angles phi1 and phi2.

### **Parameters**

**x0**

[float] offset

**y0**

[float] offset

### <span id="page-26-1"></span>**radius**

[float] Radius of circle

### **phi1\_deg**

[float] Start angle of pie in deg

### **phi2\_deg**

[float] End angle of pie in deg

### **N**

[int] Number of sampled points

### **Returns**

**x, y**

[tuple of floats] Coordinates on circle

### pysiaf.aperture.to\_distortion\_model(*coefficients*, *degree=5*)

Create an astropy.modeling.Model object for distortion polynomial.

### **Parameters**

**coefficients**

[array like] Coefficients from the ISIM transformations file.

### **degree**

[int] Degree of polynomial. Default is 5 as in the ISIM file but many of the polynomials are of a smaller degree.

### **Returns**

### **poly**

[astropy.modeling.Polynomial2D] Polynomial model transforming one coordinate (x or y) between two systems.

### <span id="page-26-0"></span>**1.7.2 compare**

Functions to support comparisons between SIAF files.

### **Authors**

Johannes Sahlmann

### **References**

The format of the difference files was adapted from Colin Cox' matchcsv.py dict\_compare was adapted from <https://stackoverflow.com/questions/4527942/comparing-two-dictionaries-in-python/4527957>

pysiaf.utils.compare.compare\_inspection\_figures(*comparison\_siaf\_input*, *reference\_siaf\_input=None*, *report\_dir=None*, *selected\_aperture\_name=None*, *skipped\_aperture\_type=None*, *tags=None*, *mark\_ref=False*, *xlimits=None*, *ylimits=None*, *filename\_appendix=''*, *label=False*)

Visualize aperture of two SIAF files.

### **Parameters**

#### <span id="page-27-0"></span>**comparison\_siaf\_input**

[str (absolute file name) or pysiaf.Siaf object] The SIAF that will be compared to the reference\_siaf

### **reference\_siaf\_input**

[str (absolute file name) or pysiaf.Siaf object] The reference SIAF. Defaults to the current PRD content.

### **report\_dir**

**selected\_aperture\_name str or list**

aperture name(s) to include in plot

### **skipped\_aperture\_type**

[str or list] aperture type(s) not to include in plot

**tags**

**xlimits**

[tuple of limits of output plots]

### **ylimits**

[tuple of limits of output plots]

### **Returns**

pysiaf.utils.compare.compare\_siaf(*comparison\_siaf\_input*, *fractional\_tolerance=0.0001*,

*reference\_siaf\_input=None*, *report\_file=None*, *report\_dir=None*, *verbose=True*, *make\_figures=False*, *selected\_aperture\_name=None*, *ignore\_attributes=None*, *tags=None*)

Compare two SIAF files and write a difference file. Generate comparison figures showing the apertures if specified.

### **Parameters**

#### **comparison\_siaf\_input**

[str (absolute file name) or pysiaf.Siaf object] The SIAF that will be compared to the reference\_siaf

#### **fractional\_tolerance**

[float] Value above which a fractional difference in parameter value will be written in the report

#### **reference\_siaf\_input**

[str (absolute file name) or pysiaf.Siaf object] The reference SIAF. Defaults to the current PRD content.

**report\_file report\_dir verbose make\_figures selected\_aperture\_name**

pysiaf.utils.compare.compare\_transformation\_roundtrip(*comparison\_siaf\_input*,

*fractional\_tolerance=0.0001*, *reference\_siaf\_input=None*, *report\_file=None*, *report\_dir=None*, *verbose=True*, *make\_figures=False*, *selected\_aperture\_name=None*, *skipped\_aperture\_type=None*, *instrument=None*, *make\_plot=False*, *tags=None*)

<span id="page-28-0"></span>Compare the forward-backward roundtrip transformations of two SIAF files. and write a difference file.

### **Parameters**

### **comparison\_siaf\_input**

[str (absolute file name) or pysiaf.Siaf object] The SIAF that will be compared to the reference\_siaf

### **fractional\_tolerance**

[float] Value above which a fractional difference in parameter value will be written in the report

### **reference\_siaf\_input**

[str (absolute file name) or pysiaf.Siaf object] The reference SIAF. Defaults to the current PRD content.

**report\_file**

**report\_dir verbose make\_figures selected\_aperture\_name** [str or list] aperture name(s) to include in plot

**skipped\_aperture\_type** [str or list] aperture type(s) not to include in plot

### **instrument make\_plot**

### **Returns**

### **roundtrip\_table**

[astropy.table.Table object] table containing roundtrip data

### pysiaf.utils.compare.dict\_compare(*dictionary\_1*, *dictionary\_2*)

Compare two dictionaries and return keys of the differing items. From [https://stackoverflow.com/questions/](https://stackoverflow.com/questions/4527942/comparing-two-dictionaries-in-python/4527957) [4527942/comparing-two-dictionaries-in-python/4527957](https://stackoverflow.com/questions/4527942/comparing-two-dictionaries-in-python/4527957)

### **Parameters**

**dictionary\_1** [dict] first dictionary

### **dictionary\_2**

[dict] second dictionary

### **Returns**

### **added, removed, modified, same**

[set] Sets of dictionary keys that were added, removed, modified, or are the same

pysiaf.utils.compare.show\_save\_plot(*report\_dir*)

### <span id="page-29-1"></span><span id="page-29-0"></span>**1.7.3 polynomial**

A collection of functions to manipulate polynomials and their coefficients.

### **Authors**

- Colin Cox
- Johannes Sahlmann

pysiaf.utils.polynomial.add\_rotation(*A*, *B*, *theta\_deg*)

Add rotation after polynomial transformation.

Use when a distortion transformation using polynomials A and B is followed by a rotation.

 $u = A(x,y)$  v = B(x,y) followed by  $u2 = u^*cos(theta) + v^*sin(theta)$  v2 = -u\*sin(theta) + v\*cos(theta) This routine supplies a modified pair of polynomial which combine both steps i.e  $u^2 = A^2(x,y)$ ,  $v^2 = B^2(x,y)$ 

### **Parameters A**

[array] Set of polynomial coefficients converting from  $(x, y)$  to a variable u

### **B**

[array] set of polynomial coefficients converting from $(x, y)$  to avariable v

### **theta\_deg**

[float] The angle in degrees of a rotation in the  $(u, v)$  plane

### **Returns**

### **A2**

[array] set of polynomial coefficiients providing combined steps from  $(x,y)$  to u2

### **B2**

[array] set of polynomial coefficients providing combined steps from  $(x,y)$  to  $y2$ 

### **Notes**

Function formerly named Rotate or rotate\_coefficients. Ported from makeSIAF.py by J. Sahlmann 2018-01-03.

### pysiaf.utils.polynomial.choose(*n*, *r*)

Return number of ways of choosing r items from an array with n items.

### **Parameters**

### **n**

[int] number of items to choose from

### **r**

[int] number of items to choose

### **Returns**

### **combinations**

[int] The number if ways of making the choice

### <span id="page-30-0"></span>pysiaf.utils.polynomial.dpdx(*a*, *x*, *y*)

Differential with respect to x.

The polynomial is defined as  $p(x,y) = a[i,j] * x^{**}(i-j) * y^{**}$  summed over i and j. Then dp/dx = (i-j) \* a[i,j] \*  $x^{**}(i-i-1) * y^{**}$ i.

### **Parameters**

### **a**

[array] a linear array of polynomial coefficients in JWST order.

**x**

[array] an integer or float variable(or an array of same) representing pixel x positions

**y**

[array] a variable (or an array) representing pixel y positions. x and y must be of same shape.

### **Returns**

### **differential**

[array] float values of  $dp/dx$  for the given  $(x,y)$  point(s)

### pysiaf.utils.polynomial.dpdy(*a*, *x*, *y*)

Differential with respect to y.

The polynomial is defined as  $p(x,y) = a[i,j] * x^{**}(i-j) * y^{**}j$ , summed over i and j Then dp/dy = j \* a $[i,j] * x^{**}(i-j)$ \*  $y**$ (j-1)

### **Parameters**

**a**

[array] an array of polynomial coefficients in JWST arrangement. The number of coefficients must be (order+1)(order+2)/2

**x**

[array] an integer or float variable(or an array of same) representing pixel x positions

**y**

[array] a variable (or an array) representing pixel y positions

### **Returns**

### **differential**

[array] float value of dp/dy for the given  $(x,y)$  point(s) where  $p(x,y)$  is the value of the polynomial

### pysiaf.utils.polynomial.flatten(*coefficients*)

Convert triangular layout to linear array.

For many of the polynomial operations the coefficients  $A[i,j]$  are contained in an array of dimension (order+1, order +1) but with all elements where  $j > i$  set equal to zero. This is what is called the triangular layout.

The flattened layout is a one-dimensional array containing only the elements where  $j \le i$ .

### **Parameters**

### **coefficients**

[array] a two-dimensional float array of shape (order+1, order+1) supplying the polynomial coefficients in JWST order. The coefficient at position [i,j] multiplies the value of  $x^{**}(i-j)^*$ y\*\*j.

**Returns**

### **flate\_coefficients**

[array] a one-dimensional array including only those terms where  $i \leq j$ 

### <span id="page-31-0"></span>pysiaf.utils.polynomial.flip\_x(*A*)

Change sign of all coefficients with odd x power.

Used when we have a polynomial expansion in terms of variables x and y and we wish to obtain one in which the sign of x is reversed

#### **Parameters**

**A**

[array] A set of polynomial coefficients given in the triangular layout as described in poly

### **Returns**

#### **AF**

[array] Modified or flipped set of coefficients matching negated x values.

### pysiaf.utils.polynomial.flip\_xy(*A*)

Change sign for coeffs where sum of x and y powers is odd.

Used when we have a polynomial expansion in terms of variables x and y and we wish to obtain one in which the signs of x and y are reversed

### **Parameters**

### **A**

[array] A set of polynomial coefficients given in the triangular layout as described in the function poly

#### **Returns**

#### **AF**

[array] Modified or flipped set of coefficients matching negated x and y values.

### pysiaf.utils.polynomial.flip\_y(*A*)

Change sign of all coefficients with odd y power.

Used when we have a polynomial expansion in terms of variables x and y and we wish to obtain one in which the sign of y is reversed

### **Parameters**

#### **A**

[array] A set of polynomial coefficients given in the triangular layout as described in the function poly

### **Returns**

#### **AF**

[array] Modified or flipped set of coefficients matching negated y values.

pysiaf.utils.polynomial.invert(*A*, *B*, *u*, *v*, *verbose=False*)

Newton Raphson method in two dimensions.

Given that  $u = A[i,j] * x^{**}(i-j) * y^{**}$  and  $v = B[i,j] * x^{**}(i-j) * y^{**}$  find the values of x and y from the values of u and v

### **Parameters**

**A**

[array] A set of polynomial coefficients given in the linear layout as described in the function poly converting (x,y) to u

### <span id="page-32-0"></span>**B**

[array] A set of polynomial coefficients given in the linear layout as described in the function poly converting (x,y) to v

#### **u**

[array] The result of applying the A coefficients to the  $(x, y)$  position

**v**

[array] The result of applying the B coefficients to the  $(x, y)$  position

### **verbose**

[bool] Logical variable, set True if full text output required

### **Returns**

**x, y** [tuple of arrays] The pair of values which transform to  $(u, v)$ ]

#### **err**

[float] the standard deviation of the fit

#### **iteration**

[int] the number of iterations taken to determine the solution

### pysiaf.utils.polynomial.jacob(*a*, *b*, *x*, *y*)

Calculate relative area using the Jacobian.

 $\cdots$  | da\_dx db\_dx | ` Jacobian = | | ` ` | da\_dy db\_dy | ` ` `

Then the relative area is the absolute value of the determinant of the Jacobian. x and y will usually be Science coordinates while u and v are Ideal coordinates

### **Parameters a**

[array] set of polynomial coefficients converting from  $(x,y)$  to u

**b**

[array] set of polynomial coefficients converting from  $(x,y)$  to v

**x**

[array] x pixel position or array of x positions

#### **y**

[array] y pixel position or array of y positions matching the y positions

### **Returns**

#### **area**

[array] area in  $(u, v)$  coordinates matching unit area in the  $(x, y)$  coordinates.

### pysiaf.utils.polynomial.number\_of\_coefficients(*poly\_degree*)

Return number of coefficients corresponding to polynomial degree.

### pysiaf.utils.polynomial.poly(*a*, *x*, *y*, *order=4*)

Polynomial evaluation.

pol =  $a[i,j]$  \*  $x^{**}(i-j)$  \*  $y^{**}$  summed over i and j, where i runs from 0 to order. Then for each value of i, j runs from 0 to i. For many of the polynomial operations the coefficients A[i,j] are contained in an array of dimension (order+1, order+1) but with all elements where  $j > i$  set equal to zero. This is called the triangular layout. The flattened layout is a one-dimensional array containing copies of only the elements where  $j \le i$ .

The JWST layout is a[0,0] a[1,0] a[1,1] a[2,0] a[2,1] a[2,2] ... The number of coefficients will be  $(n+1)(n+2)/2$ 

### <span id="page-33-0"></span>**Parameters**

#### **a**

[array] float array of polynomial coefficients in flattened arrangement

# **x**

[array] x pixel position. Can be integer or float or an array of integers or floats

#### **y**

[array] y pixel position in same layout as x positions.

### **order**

[int] integer polynomial order

### **Returns**

**pol**

[float] result as described above

### pysiaf.utils.polynomial.polyfit(*u*, *x*, *y*, *order*)

Fit polynomial to a set of u values on an x,y grid.

u is a function  $u(x,y)$  being a polynomial of the form  $u = a[i, j] x^{**}(i-j) y^{**}$ j. x and y can be on a grid or be arbitrary values This version uses scipy.linalg.solve instead of matrix inversion. u, x and y must have the same shape and may be 2D grids of values.

### **Parameters**

**u**

[array] an array of values to be the results of applying the sought after polynomial to the values  $(x,y)$ 

#### **x**

[array] an array of x values

**y**

[array] an array of y values

### **order**

[int] the polynomial order

### **Returns**

#### **coeffs: array**

polynomial coefficients being the solution to the fit.

### pysiaf.utils.polynomial.polynomial\_degree(*number\_of\_coefficients*)

Return degree of the polynomial that has number of coefficients.

### **Parameters**

**number\_of\_coefficients**

[int] Number of polynomial coefficients

### **Returns**

**polynomial\_degree** [int] Degree of the polynomial

#### pysiaf.utils.polynomial.prepend\_rotation\_to\_polynomial(*a*, *theta*, *verbose=False*)

Rotate axes of coefficients by theta degrees.

Used when a distortion transformation using polynomials A and B is preceded by a rotation. The set of polynomial coefficients a[i,j] transform  $(x,y)$  as  $u = a[i,j] * x^{**}(i-j) * y^{**}$  Summation over repeated indices is implied. <span id="page-34-0"></span>If now we have a set of variables (xp,yp) rotated from  $(x,y)$  so that  $xp = x * cos(hteta) - y * sin(theta)$  yp =  $x * sin(theta) + y * cos(theta)$  find a set of polynomial coefficients ap so that the same value of u is obtained from  $(xp,yp)$  i.e,  $u = ap[i,j] * xp * (i-j) * yp *j$  The rotation is opposite to the usual rotation as this routine was designed for the inverse transformation between Ideal and V2V3 or tel. Effectively the angle is reversed

### **Parameters**

**a**

[array] Set of polynomial coefficients

**theta**

[float] rotation angle in degrees

### **verbose**

[bool] logical variable set True only if print-out of coefficient factors is desired.

### **Returns**

#### **arotate**

[array] set of coefficients derived as described above.

### **Notes**

Function was formerly named RotateCoeffs.

### pysiaf.utils.polynomial.print\_triangle(*coefficients*)

Print coefficients in triangular layout.

A[0] A[1] A[2] A[3] A[4] A[5] ... equivalent to A[0,0] A[1,0] A[1,1] A[2,0] A[2,1] A[2,2] ... in [i,j] terms.

See method poly for details. This is just to display the coefficients. No calculation performed.

### **Parameters**

### **coefficients**

[array] polynomial float array in linear layout

### pysiaf.utils.polynomial.reorder(*A*, *B*)

Change coefficient order from  $y^{**2}$  xy  $x^{**2}$  to  $x^{**2}$  xy  $y^{**2}$  in both A and B.

### **Parameters**

### **A**

[array] polynomial coefficients

#### **B**

[array] polynomial coefficients

### **Returns**

**A2, B2: numpy arrays** coefficients with changed order

#### pysiaf.utils.polynomial.rescale(*A*, *B*, *C*, *D*, *scale*)

Apply a scale to forward and inverse polynomial coefficients.

#### **Parameters**

### **A**

[array] Polynomial coefficients

### **B**

[array] Polynomial coefficients

### <span id="page-35-0"></span>**C**

[array] Polynomial coefficients

### **D**

[array] Polynomial coefficients

### **scale**

[float] Scale factor to apply

### **Returns**

**A\_scaled, B\_scaled, C\_scaled, D\_scaled** [tuple of numpy arrays] the scales coefficients

### **Notes**

Ported from makeSIAF.py by J. Sahlmann 2018-01-03. J. Sahlmann 2018-01-04: fixed side-effect on ABCD variables

```
pysiaf.utils.polynomial.rotation_from_derivatives(pc1, pc2)
```
Return rotation estimate.

```
pysiaf.utils.polynomial.rotation_scale_skew_from_derivatives(b, c, e, f )
```
Compute rotations, scales, and skews from polynomial derivatives.

The four partial derivatives of coefficients that transform between two frames E and R are:

### **Parameters b**

**c**

**e**

**f**

 $[float]$   $(dx_E)/(dx_R)$  $[float]$   $(dx_E)/(dy_R)$ [float]  $(dy_E)/(dx_R)$ [float]  $(dy_E)/(dy_R)$ 

#### **Returns**

pysiaf.utils.polynomial.scale\_from\_derivatives(*pc1*, *pc2*)

Return scale estimate.

### pysiaf.utils.polynomial.shift\_coefficients(*a*, *xshift*, *yshift*, *verbose=False*)

Calculate coefficients of polynomial when shifted to new origin.

Given a polynomial function such that  $u = a[i,j] * x^{**}[i-j] * y^{**}[j]$  summed over i and j. Find the polynomial function ashift centered at xshift, yshift i.e the same value of  $u =$  ashift[i,j] \* (x-xshift)\*\*(i-j) \* (y-yshift)\*\*j.

#### **Parameters**

### **a**

[array] Set of coefficients for a polynomial of the given order in JWST order

#### **xshift**

[float] x position in pixels of new solution center

### **yshift**

[float] y position in pixels of new solution center

### <span id="page-36-1"></span>**verbose**

[bool] logical variable to choose print-out of coefficient table - defaults to False

### **Returns**

### **ashift**

[array] shifted version of the polynomial coefficients.

### <span id="page-36-0"></span>pysiaf.utils.polynomial.transform\_coefficients(*A*, *a*, *b*, *c*, *d*, *verbose=False*)

Transform polynomial coefficients.

This allows for  $xp = a*x + b*y$   $yp = c*x + d*y$ 

### **Parameters**

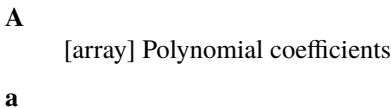

[float] factor

**b**

[float] factor

**c**

[float] factor

[float] factor

**d**

### **verbose**

[bool] verbosity

### **Returns**

### **AT**

[array] Transformed coefficients

### **Notes**

Designed to work with Sabatke solutions which included a linear transformation of the pixel coordinates before the polynomial distortion solution was calculated. [transform\\_coefficients](#page-36-0) combines the two steps into a single polynomial.

### pysiaf.utils.polynomial.triangular\_layout(*coefficients*)

Convert linear array to 2-D array with triangular coefficient layout.

This is the reverse of the flatten method.

### **Parameters**

### **coefficients**

[array] float array of polynomial coefficients. Must be of dimension (order+1)(order+2)/2.

### **Returns**

### **triangular\_coefficients**

[array] coefficients in triangular layout as described in poly.

### <span id="page-37-1"></span>pysiaf.utils.polynomial.two\_step(*A*, *B*, *a*, *b*)

Combine linear step followed by a polynomial step into a single polynomial.

Designed to process Sabatke polynomials which had a linear transformation ahead of the polynomial fits.

Starting from a pair of polynomial arrays A and B such that  $u = A[i,j[ * xp**(ij-i) * yp**j v = B[i,j] * xp**(ij-i) * p**(j-ij)$  $y^*$  is in which  $xp = a[0] + a[1] \cdot x + a[2] \cdot y \cdot yp = b[0] + b[1] \cdot x + b[2] \cdot y \cdot q$  find AP and BP such that the same u and v values are given by  $u = AP[i,j] * x^{**}(i-j) * y^{**}j$  v =  $BP[i,j] * x^{**}(i-j) * y^{**}j$  All input and output polynomials are flattened arrays of dimension (order+1)(order+2)/2 Internally they are processed as equivalent two dimensional arrays as described in the poly documentation.

### **Parameters**

**A**

[array] polynomial converting from secondary xp and yp pixel positions to final coordinates u

**B**

[array] polynomial converting from secondary xp and yp pixel positions to final coordinates v

**Aflat**

[array] set of linear coefficients converting  $(x,y)$  to xp

**Bflat**

[array] set of linear coefficients converting  $(x,y)$  to yp

### **Returns**

#### **Aflat, Bflat**

[tuple of arrays] polynomial coefficients as calculated

### <span id="page-37-0"></span>**1.7.4 projection**

A collection of functions to support tangent-plane de-/projections.

### **Authors**

Johannes Sahlmann

pysiaf.utils.projection.deproject\_from\_tangent\_plane(*x*, *y*, *ra\_ref* , *dec\_ref* , *scale=1.0*, *unwrap=True*) Convert pixel coordinates into ra/dec coordinates using a tangent plane de-projection.

The projection's reference point has to be specified. See the inverse transformation radec2Pix\_TAN.

#### **Parameters**

**x**

[float or array of floats] Pixel coordinate (default is in decimal degrees, but depends on value of scale parameter) x/scale has to be degrees.

**y**

[float or array of floats] Pixel coordinate (default is in decimal degrees, but depends on value of scale parameter) x/scale has to be degrees.

### **ra\_ref**

[float] Right Ascension of reference point in decimal degrees

### **dec\_ref: float**

declination of reference point in decimal degrees

### <span id="page-38-1"></span>**scale**

[float] Multiplicative factor that is applied to the input values. Default is 1.0

### **Returns**

**ra**

[float] Right Ascension in decimal degrees

### **dec: float**

declination in decimal degrees

```
pysiaf.utils.projection.project_to_tangent_plane(ra, dec, ra_ref , dec_ref , scale=1.0)
```
Convert ra/dec coordinates into pixel coordinates using a tangent plane projection.

Theprojection's reference point has to be specified. Scale is a convenience parameter that defaults to 1.0, in which case the returned pixel coordinates are also in degree. Scale can be set to a pixel scale to return detector coordinates in pixels

### **Parameters**

**ra**

[float] Right Ascension in decimal degrees

**dec: float**

declination in decimal degrees

#### **ra\_ref**

[float] Right Ascension of reference point in decimal degrees

### **dec\_ref: float**

declination of reference point in decimal degrees

#### **scale**

[float] Multiplicative factor that is applied to the returned values. Default is 1.0

### **Returns**

**x,y**

[float] pixel coordinates in decimal degrees if scale  $= 1.0$ 

### <span id="page-38-0"></span>**1.7.5 read**

Functions to read Science Instrument Aperture Files (SIAF) and SIAF reference files.

For JWST SIAF, reading XML and CSV format are supported. For HST SIAF, only .dat files can be read.

### **Authors**

Johannes Sahlmann

### <span id="page-39-0"></span>**References**

Parts of read\_hst\_siaf were adapted from Matt Lallo's plotap.f. Parts of read\_jwst\_siaf were adapted from jwxml.

### pysiaf.iando.read.get\_jwst\_siaf\_instrument(*tree*)

Return the instrument specified in the first aperture of a SIAF xml tree.

### **Returns**

### **instrument**

[str] All Caps instrument name, e.g. NIRSPEC

### pysiaf.iando.read.get\_siaf(*input\_siaf* , *observatory='JWST'*)

Return a Siaf object corresponding to input\_siaf which can be a string path or a Siaf object.

**Parameters**

**input\_siaf observatory**

### **Returns**

**siaf\_object: pysiaf.Siaf** Siaf object

### pysiaf.iando.read.month\_name\_to\_number(*month*)

Convert month name to digit.

### pysiaf.iando.read.read\_hst\_fgs\_amudotrep(*file=None*, *version=None*)

Read HST FGS amu.rep file which contain the TVS matrices.

### **Parameters**

### **filepath**

[str] Path to file.

#### **Returns**

### **data**

[dict] Dictionary that holds the file content ordered by FGS number

### pysiaf.iando.read.read\_hst\_siaf(*file=None*, *version=None*)

Read apertures from HST SIAF file and return a collection.

This was partially ported from Lallo's plotap.f.

### **Parameters**

**file**

[str]

**AperNames** [str list]

### **Returns**

**apertures: dict** Dictionary of apertures

pysiaf.iando.read.read\_jwst\_siaf(*instrument=None*, *filename=None*, *basepath=None*) Read the JWST SIAF and return a collection of apertures.

#### **Parameters**

### <span id="page-40-0"></span>**instrument**

[str] instrument name (case-insensitive)

#### **filename**

[str] Absolute path to alternative SIAF xml file

### **basepath**

[str] Directory containing alternative SIAF xml file conforming with standard naming convention

### **Returns**

**apertures**

[dict] dictionary of apertures

#### pysiaf.iando.read.read\_roman\_siaf(*siaf\_file=None*)

### **Returns**

### **apertures (collections.OrderedDict)**

An ordered dictionary of pysiaf.aperture objects containing each aperture from the Roman SIAF file that was read.

### pysiaf.iando.read.read\_siaf\_alignment\_parameters(*instrument*)

Return astropy table.

### **Parameters**

**instrument**

#### **Returns**

### **: astropy table**

pysiaf.iando.read.read\_siaf\_aperture\_definitions(*instrument*, *directory=None*)

Return astropy table.

### **Parameters**

**instrument** [str] instrument name (case insensitive)

### **Returns**

**: astropy table** content of SIAF reference file

#### pysiaf.iando.read.read\_siaf\_ddc\_mapping\_reference\_file(*instrument*)

Return dictionary with the DDC mapping.

### **Parameters**

#### **instrument**

[str] instrument name (case insensitive)

### **Returns**

**: astropy table**

### pysiaf.iando.read.read\_siaf\_detector\_layout()

Return the SIAF detector layout read from the SIAF reference file.

#### **Returns**

**: astropy table**

#### <span id="page-41-1"></span>pysiaf.iando.read.read\_siaf\_detector\_reference\_file(*instrument*)

Return astropy table.

### **Parameters**

### **instrument**

[str] instrument name (case insensitive)

### **Returns**

### **: astropy table**

pysiaf.iando.read.read\_siaf\_distortion\_coefficients(*instrument=None*, *aperture\_name=None*,

*file\_name=None*)

Return astropy table.

### **Parameters**

### **instrument**

[str] instrument name (case insensitive)

**aperture\_name** [str] name of master aperture

**file\_name**

[str] file name to read from, ignoring the first two arguments

#### **Returns**

### **: astropy table**

pysiaf.iando.read.read\_siaf\_xml\_field\_format\_reference\_file(*instrument=None*)

Return astropy table.

### **Parameters**

**instrument** [str] instrument name (case insensitive)

#### **Returns**

**: astropy table**

### <span id="page-41-0"></span>**1.7.6 rotations**

A collection of basic routines for performing rotation calculations.

### **Authors**

Colin Cox Johannes Sahlmann

pysiaf.utils.rotations.attitude(*v2*, *v3*, *ra*, *dec*, *pa*)

Return rotation matrix that transforms from v2,v3 to RA,Dec.

Makes a 3D rotation matrix which rotates a unit vector representing a v2, v3 position to a unit vector representing an RA, Dec pointing with an assigned position angle Described in JWST-STScI-001550, SM-12, section 5.1.

### **Parameters**

**v2**

[float] a position measured in arc-seconds

[float] a position measured in arc-seconds

[float] Right Ascension on the sky in degrees

**dec**

<span id="page-42-0"></span>**v3**

**ra**

[float] Declination on the sky in degrees

**pa**

[float] Position angle in degrees measured from North to V3 axis in North to East direction.

### **Returns**

**m**

[numpy matrix] A (3 x 3) matrix represents the attitude of the telescope which points the given V2V3 position to the indicated RA and Dec and with the V3 axis rotated by position angle pa

pysiaf.utils.rotations.attitude\_matrix(*nu2*, *nu3*, *ra*, *dec*, *pa*, *convention='JWST'*)

Return attitude matrix.

Makes a 3D rotation matrix that transforms between telescope frame and sky. It rotates a unit vector on the idealized focal sphere (specified by the spherical coordinates nu2, nu3) to a unit vector representing an RA, Dec pointing with an assigned position angle measured at nu2, nu3. See JWST-STScI-001550, SM-12, section 5.1.

### **Parameters**

### **nu2**

[float] an euler angle (default unit is arc-seconds)

**nu3**

[float] an euler angle (default unit is arc-seconds)

**ra**

[float] Right Ascension on the sky in degrees

### **dec**

[float] Declination on the sky in degrees

### **pa**

[float] Position angle of V3 axis at nu2,nu3 measured from North to East (default unit is degree)

### **Returns**

**m**

[numpy matrix] the attitude matrix

### pysiaf.utils.rotations.axial\_rotation(*ax*, *phi*, *vector*)

Apply direct rotation to a vector using Rodrigues' formula.

### **Parameters**

### **ax**

[float array of size 3] a unit vector represent a rotation axis

### **phi**

[float] angle in degrees to rotate original vector

### **vector**

[float] array of size 3 representing any vector

### **Returns**

<span id="page-43-0"></span>**v**

[float] array of size 3 representing the rotated vectot

### pysiaf.utils.rotations.convert\_quantity(*x\_in*, *to\_unit*, *factor=1.0*)

Check if astropy quantity and apply conversion factor

### **Parameters**

### **x\_in**

[float or quantity] input

#### **to\_unit**

[astropy.units unit] unit to convert to

### **factor**

[float] Factor to apply if input is not a quantity

### **Returns**

### **x\_out**

[float] converted value

### pysiaf.utils.rotations.cross(*a*, *b*)

Return cross product of two vectors  $c = a X b$ .

The order is significant. Reversing the order changes the sign of the result.

### **Parameters**

### **a**

[float array or list of length 3] first vector

[float array or list of length 3] second vector

# **b**

**Returns**

### **c float array of length 3** the product vector

### pysiaf.utils.rotations.getv2v3(*attitude*, *ra*, *dec*)

Return v2,v3 position of any RA and Dec using the inverse of attitude matrix.

### **Parameters**

### **attitude**

[3 by 3 float array] the telescope attitude matrix

### **ra**

[float] RA of sky position

### **dec**

[float] Dec of sky position

### **Returns**

### **v2,v3**

[tuple of floats] V2,V3 value at matching position

pysiaf.utils.rotations.idl\_to\_tel\_rotation\_matrix(*V2Ref\_arcsec*, *V3Ref\_arcsec*, *V3IdlYAngle\_deg*) Return 3D rotation matrix for ideal to telescope transformation.

### **Parameters**

### <span id="page-44-0"></span>**V2Ref\_arcsec V3Ref\_arcsec V3IdlYAngle\_deg**

### **Returns**

pysiaf.utils.rotations.pointing(*attitude*, *v2*, *v3*, *positive\_ra=True*, *input\_cartesian=False*) Calculate where a v2v3 position points on the sky using the attitude matrix.

### **Parameters**

### **attitude**

[3 by 3 float array] the telescope attitude matrix

### **v2**

[float or array of floats] V2 coordinate in arc-seconds

#### **v3**

[float or array of floats] V3 coordinate in arc-seconds

### **positive\_ra**

[bool.] If True forces ra value to be positive

### **Returns**

**rd**

[tuple of floats] (ra, dec) - RA and Dec in degrees

### pysiaf.utils.rotations.polar\_angles(*vector*, *positive\_azimuth=False*)

Compute polar coordinates of an unit vector.

### **Parameters**

### **vector**

[float list or array of length 3] 3-component unit vector

### **positive\_azimuth**

[bool] If True, the returned nu2 value is forced to be positive.

### **Returns**

### **nu2, nu3**

[tuple of floats with astropy quantity] The same position represented by polar coordinates

### pysiaf.utils.rotations.posangle(*attitude*, *v2*, *v3*)

Return the V3 angle at arbitrary v2,v3 using the attitude matrix.

This is the angle measured from North to V3 in an anti-clockwise direction i.e. North to East. Formulae from JWST-STScI-001550, SM-12, section 6.2. Subtract 1 from each index in the text to allow for python zero indexing.

### **Parameters**

### **attitude**

[3 by 3 float array] the telescope attitude matrix

### **v2**

[float] V2 coordinate in arc-seconds

### **v3**

[float] V3 coordinate in arc-seconds

### **Returns**

**pa**

[float] Angle in degrees - the position angle at (V2,V3)

### <span id="page-45-0"></span>pysiaf.utils.rotations.radec(*vector*, *positive\_ra=False*)

Return RA and Dec in degrees corresponding to the unit vector vector.

### **Parameters**

### **vector**

[a float array or list of length 3] represents a unit vector so should have unit magnitude if not, the normalization is forced within the method

### **positive\_ra**

[bool] indicating whether to force ra to be positive

#### **Returns**

### **ra , dec**

[tuple of floats] RA and Dec in degrees corresponding to the unit vector vector

### pysiaf.utils.rotations.rodrigues(*attitude*)

Interpret rotation matrix as a single rotation by angle phi around unit length axis.

Return axis, angle and matching quaternion. The quaternion is given in a slightly irregular order with the angle value preceding the axis information. Most of the literature shows the reverse order but JWST flight software uses the order given here.

#### **Parameters**

### **attitude**

[3 by 3 float array] the telescope attitude matrix

### **Returns**

### **axis**

[float array of length 3] a unit vector which is the rotation axis

#### **phi**

[float] angle of rotation in degrees

### **q**

[float array of length 4] the equivalent quaternion

### pysiaf.utils.rotations.rotate(*axis*, *angle*)

Implement fundamental 3D rotation matrices.

Rotate a vector by an angle measured in degrees, about axis 1 2 or 3 in the inertial frame. This is an anti-clockwise rotation when sighted along the axis, commonly called a right-handed rotation.

#### **Parameters**

### **axis**

[int] axis number,  $1, 2$ , or  $3$ 

#### **angle**

[float] angle of rotation in degrees

### **Returns**

#### **r**

[float array] a  $(3 \times 3)$  matrix which performs the specified rotation.

### <span id="page-46-0"></span>pysiaf.utils.rotations.rv(*v2*, *v3*)

Rotate from v2,v3 position to V1 axis.

Rotate so that a V2,V3 position ends up where V1 started.

### **Parameters**

**v2**

[float] V2 position in arc-sec

**v3**

[float] V3 position in arc-sec

### **Returns**

**rv**

[a (3 x 3) array] matrix which performs the rotation described.

### pysiaf.utils.rotations.sky\_posangle(*attitude*, *ra*, *dec*)

Return the V3 angle at arbitrary RA and Dec using the attitude matrix.

This is the angle measured from North to V3 in an anti-clockwise direction.

### **Parameters**

### **attitude**

[3 by 3 float array] the telescope attitude matrix

**ra**

[float] RA position in degrees

#### **dec**

[float] Dec position in degrees

#### **Returns**

### **pa**

[float] resulting position angle in degrees

pysiaf.utils.rotations.sky\_to\_tel(*attitude*, *ra*, *dec*, *verbose=False*)

Transform from sky (RA, Dec) to telescope (nu2, nu3) angles.

Return nu2,nu3 position on the idealized focal sphere of any RA and Dec using the inverse of attitude matrix.

### **Parameters**

### **attitude**

[3 by 3 float array] The attitude matrix.

### **ra**

[float (default unit is degree)] RA of sky position

#### **dec**

[float (default unit is degree)] Dec of sky position

### **Returns**

#### **nu2, nu3**

[tuple of floats with quantity] spherical coordinates at matching position on the idealized focal sphere

### pysiaf.utils.rotations.slew(*v2t*, *v3t*, *v2a*, *v3a*)

Calculate matrix which slews from target  $(v2t, v3t)$  to aperture position  $(v2a, v3a)$  without a roll change.

Useful for target acquisition calculations.

#### <span id="page-47-0"></span>**Parameters**

### **v2t**

[float] Initial V2 position in arc-sec

#### **v3t**

[float] Initial V3 position in arc-sec

#### **v2a**

[float] Final V2 position in arc-sec

### **v3a**

[float] Final V3 position in arc-sec

### **Returns**

#### **mv**

[a  $(3 \times 3)$  float array] The matrix that performs the rotation described

#### pysiaf.utils.rotations.tel\_to\_sky(*attitude*, *nu2*, *nu3*, *positive\_ra=True*)

Calculate where a nu2,nu3 position points on the sky.

### **Parameters**

### **attitude**

[3 by 3 float array] the telescope attitude matrix

### **nu2**

[float or array of floats (default unit is arcsecond)] V2 coordinate in arc-seconds

### **nu3**

[float or array of floats (default unit is arcsecond)] V3 coordinate in arc-seconds

#### **positive\_ra**

[bool.] If True forces ra value to be positive

### **Returns**

### **rd**

[tuple of floats with quantity] (ra, dec) - RA and Dec

### pysiaf.utils.rotations.unit(*ra*, *dec*)

Convert inertial frame vector expressed in polar coordinates / Euler angles to unit vector components.

See Section 5 of JWST-STScI-001550 and Equation 4.1 of JWST-PLAN-006166.

#### **Parameters**

#### **ra**

[float or array of floats] RA of sky position in degrees

#### **dec**

[float or array of floats] Dec of sky position in degrees

### **Returns**

#### **vector**

[float array of length 3] the equivalent unit vector in the inertial frame

### pysiaf.utils.rotations.unit\_vector\_from\_cartesian(*x=None*, *y=None*, *z=None*)

Return unit vector corresponding to two cartesian coordinates.

Array inputs are supported.

### **Parameters**

[float or quantity] cartesian unit vector X coordinate in radians

[float or quantity] cartesian unit vector Y coordinate in radians

**z**

**y**

<span id="page-48-0"></span>**x**

[float or quantity] cartesian unit vector Z coordinate in radians

### **Returns**

### **unit\_vector**

[numpy.ndarray] Unit vector

### pysiaf.utils.rotations.unit\_vector\_hst\_fgs\_object(*rho*, *phi*)

Return unit vector on the celestial sphere.

This is according to the HST object space angle definitions, CSC/TM-82/6045 1987, Section 4.1.2.2.4

### **Parameters**

### **rho**

[float or array of floats (default unit is degree)] RA of sky position

**phi**

[float or array of floats (default unit is degree)] Dec of sky position

### **Returns**

### **vector**

[float array of length 3] the equivalent unit vector in the inertial frame

### pysiaf.utils.rotations.unit\_vector\_sky(*ra*, *dec*)

Return unit vector on the celestial sphere.

### **Parameters**

#### **ra**

[float or array of floats (default unit is degree)] RA of sky position

### **dec**

[float or array of floats (default unit is degree)] Dec of sky position

### **Returns**

#### **vector**

[float array of length 3] the equivalent unit vector in the inertial frame

### pysiaf.utils.rotations.v2v3(*vector*)

Compute v2,v3 polar coordinates corresponding to a unit vector in the rotated (telescope) frame.

See Section 5 of JWST-STScI-001550.

### **Parameters**

### **vector**

[float list or array of length 3] unit vector of cartesian coordinates in the rotated (telescope) frame

### **Returns**

#### **v2, v3**

[tuple of floats] The same position represented by V2, V3 values in arc-sec.

### <span id="page-49-2"></span><span id="page-49-0"></span>**1.7.7 siaf**

Module to handle Science Instrument Aperture Files (SIAF).

The siaf module defined classes and functions to support working with SIAF files. The main class is ApertureCollection, and the Siaf class inherits from it. The class methods support basic operations and plotting.

### **ApertureCollection is essentially a container for a set of pysiaf**

aperture objects.

### **Authors**

• Johannes Sahlmann

### **References**

Some of the Siaf class methods were adapted from the jwxml package [\(https://github.com/mperrin/jwxml\)](https://github.com/mperrin/jwxml).

### <span id="page-49-1"></span>class pysiaf.siaf.ApertureCollection(*aperture\_dict=None*)

Structure class for an aperture collection, e.g. read from a SIAF file.

Initialize and generate table of contents.

### generate\_toc(*attributes=None*)

Generate a table of contents.

### list\_apertures(*instrument=None*, *shape=None*)

Print a list of apertures to screen.

```
class pysiaf.siaf.Siaf(instrument, filename=None, basepath=None, AperNames=None)
```
Science Instrument Aperture File class.

This is a class interface to SIAF information, e.g. stored in an XML file in the PRD. It enables apertures retrieval by name, plotting, and other functionality. See the Aperture class for the detailed implementation of the transformations.

Adapted from <https://github.com/mperrin/jwxml>

The HST case is treated here as an instrument, because it's single SIAF contains all apertures of all HSTinstruments

### **Examples**

fgs\_siaf = SIAF('FGS') fgs\_siaf.apernames # returns a list of aperture names ap = fgs\_siaf['FGS1\_FULL'] # returns an aperture object ap.plot(frame='Tel') # plot one aperture fgs\_siaf.plot() # plot all apertures in this file

### **Attributes**

**observatory**

[str] Name of observatory

Read a SIAF from disk.

### **Parameters**

#### **instrument**

[string] one of 'NIRCam', 'NIRSpec', 'NIRISS', 'MIRI', 'FGS'; case-insensitive.

#### <span id="page-50-0"></span>**basepath**

[string] Directory to look in for SIAF files

#### **filename**

[string, optional] Alternative method to specify a specific SIAF XML file.

### property apernames

List of aperture names defined in this SIAF.

### delete\_aperture(*aperture\_name*)

Remove an aperture from the Siaf.

**Parameters** aperture\_name – str or list

#### **Returns**

plot(*frame='tel'*, *names=None*, *label=False*, *units=None*, *clear=True*, *show\_frame\_origin=None*, *mark\_ref=False*, *subarrays=True*, *ax=None*, *\*\*kwargs*)

Plot all apertures in this SIAF.

### **Parameters**

#### **names**

[list of strings] A subset of aperture names, if you wish to plot only a subset

### **subarrays**

[bool] Plot all the minor subarrays if True, else just plot the "main" apertures

### **label**

[bool] Add text labels stating aperture names

### **units**

[str] one of 'arcsec', 'arcmin', 'deg'

### **clear**

[bool] Clear plot before plotting (set to false to overplot)

#### **show\_frame\_origin**

[str or list] Plot frame origin (goes to plot\_frame\_origin()): None, 'all', 'det', 'sci', 'raw', 'idl', or a list of these.

### **mark\_ref**

[bool] Add markers for the reference (V2Ref, V3Ref) point in each apertyre

### **frame**

[str] Which coordinate system to plot in: 'tel', 'idl', 'sci', 'det'

#### **ax**

[matplotlib.Axes] Desired destination axes to plot into (If None, current axes are inferred from pyplot.)

**Other matplotlib standard parameters may be passed in via \*\*kwargs to adjust the style of the displayed lines.**

### plot\_detector\_channels(*frame=None*, *ax=None*)

Mark on the plot the various detector readout channels.

These are depicted as alternating light/dark bars to show the regions read out by each of the output amps.

#### **Parameters**

### <span id="page-51-0"></span>**frame**

[str] Which coordinate system to plot in: 'Tel', 'Idl', 'Sci', 'Det' Optional if you have already called plot() to specify a coordinate frame.

#### **ax**

[matplotlib.Axes] Desired destination axes to plot into (If None, current axes are inferred from pyplot.)

plot\_frame\_origin(*frame=None*, *which='sci'*, *units='arcsec'*, *ax=None*)

Mark on the plot the frame's origin in Det and Sci coordinates.

### **Parameters**

### **frame**

[str] Which coordinate system to plot in: 'tel', 'idl', 'sci', 'det' Optional if you have already called plot() to specify a coordinate frame.

### **which**

[str or list] Which origin to plot: 'all', 'det', 'sci', 'raw', 'idl', or a list

### **units**

[str] one of 'arcsec', 'arcmin', 'deg'

### **ax**

[matplotlib.Axes] Desired destination axes to plot into (If None, current axes are inferred from pyplot.)

pysiaf.siaf.get\_jwst\_apertures(*apertures\_dict*, *include\_oss\_apertures=False*, *exact\_pattern\_match=False*) Return ApertureCollection that corresponds to constraints specified in apertures\_dict.

#### **Parameters**

### **apertures\_dict**

[dict] Dictionary of apertures

**include\_oss\_apertures** [bool] Whether to include OSS apertures

# **exact\_pattern\_match**

[bool]

### **Returns**

### **ApertureCollection**

[[ApertureCollection](#page-49-1) object] Collection of apertures corresponding to selection criteria

### **Examples**

apertures\_dict = {'instrument':['FGS']} apertures\_dict['pattern'] = ['FULL']\*len(apertures\_dict['instrument']) fgs\_apertures\_all = get\_jwst\_apertures(apertures\_dict)

pysiaf.siaf.plot\_all\_apertures(*subarrays=True*, *showorigin=True*, *detector\_channels=True*, *\*\*kwargs*)

Plot all apertures.

pysiaf.siaf.plot\_main\_apertures(*label=False*, *darkbg=False*, *detector\_channels=False*, *frame='tel'*, *attitude\_matrix=None*, *\*\*kwargs*)

Plot main/master apertures.

**Parameters**

#### <span id="page-52-1"></span>**frame**

[string] Either 'tel' or 'sky'. (It does not make sense to plot apertures from multiple instruments in any of the other frames)

### **attitude\_matrix**

[3x3 ndarray] Rotation matrix representing observatory attitude. Needed for sky frame plots.

### pysiaf.siaf.plot\_master\_apertures(*\*\*kwargs*)

Plot only master apertures contours.

### <span id="page-52-0"></span>**1.7.8 tools**

A collection of helper functions to support pysiaf calculations and functionalities.

### **Authors**

• Johannes Sahlmann

```
pysiaf.utils.tools.an_to_tel(xan_arcsec, yan_arcsec)
```
Convert from XAN, YAN to V2, V3.

### pysiaf.utils.tools.compute\_roundtrip\_error(*A*, *B*, *C*, *D*, *offset\_x=0.0*, *offset\_y=0.0*, *verbose=False*, *instrument=''*, *grid\_amplitude=None*)

Return the roundtrip error of the distortion transformations specified by A,B,C,D.

Test whether the forward and inverse idl-sci transformations are consistent.

### **Parameters**

**A**

[numpy array] polynomial coefficients

### **B**

[numpy array] polynomial coefficients

### **C**

[numpy array] polynomial coefficients

### **D**

[numpy array] polynomial coefficients

### **offset\_x**

[float] Offset subtracted from input coordinate

### **offset\_y**

[float] Offset subtracted from input coordinate

#### **verbose**

[bool] verbosity

### **instrument**

[str] Instrument name

### **Returns**

**error\_estimation\_metric, dx.mean(), dy.mean(), dx.std(), dy.std(), data** [tuple] mean and std of errors, data used in computations

<span id="page-53-0"></span>pysiaf.utils.tools.convert\_polynomial\_coefficients(*A\_in*, *B\_in*, *C\_in*, *D\_in*, *oss=False*, *inverse=False*, *parent\_aperture=None*)

Emulate some transformation made in nircam\_get\_polynomial\_both.

Written by Johannes Sahlmann 2018-02-18, structure largely based on nircamtrans.py code by Colin Cox.

### **Parameters**

### **A\_in**

[numpy array] polynomial coefficients

### **B\_in**

[numpy array] polynomial coefficients

### **C\_in**

[numpy array] polynomial coefficients

#### **D\_in**

[numpy array] polynomial coefficients

#### **oss**

[bool] Whether this is an OSS aperture or not

#### **inverse**

[bool] Whether this is forward or backward/inverse transformation

### **parent\_aperture**

[str] Name of parent aperture

### **Returns**

### **AR, BR, CR, DR, V3SciXAngle, V3SciYAngle, V2Ref, V3Ref**

[tuple of arrays and floats] Converted polynomial coefficients

### pysiaf.utils.tools.correct\_V3SciXAngle(*V3SciXAngle\_deg*)

Correct input angle.

### **Parameters**

**V3SciXAngle\_deg**

### **Returns**

**V3SciXAngle\_deg** [float]

pysiaf.utils.tools.correct\_V3SciYAngle(*V3SciYAngle\_deg*)

Correct input angle.

### **Parameters**

**V3SciYAngle\_deg**

### **Returns**

**V3SciYAngle\_deg\_corrected** [float]

pysiaf.utils.tools.get\_grid\_coordinates(*n\_side*, *centre*, *x\_width*, *y\_width=None*, *max\_radius=None*) Return tuple of arrays that contain the coordinates on a regular grid.

#### **Parameters**

#### **n\_side: int**

Number of points per side. The returned arrays have n\_side\*\*2 entries.

<span id="page-54-0"></span>**centre: tuple of floats**

Center coordinate

**x\_width: float**

Extent of the grid in the first dimension

### **t\_width: float**

Extent of the grid in the second dimension

### **Returns x**

[array]

**y**

[array]

### pysiaf.utils.tools.is\_ipython()

Function that returns True if the user is in an ipython session and False if they are not

pysiaf.utils.tools.jwst\_fgs\_to\_fgs\_matrix(*direction='fgs2\_to\_fgs1'*, *siaf=None*, *verbose=False*) Return JWST FGS1\_OSS to FGS2\_OSS transformation matrix as stored in LoadsPRD.

### **Parameters**

### **siaf**

[pysiaf.Siaf instance] JWST FGS SIAF content

**Returns**

### **R12**

[ndarray] rotation matrix

### **References**

pysiaf.utils.tools.match\_v2v3(*aperture\_1*, *aperture\_2*, *verbose=False*, *match\_v2\_only=False*)

Modify the X[Y]DetRef,X[Y]SciRef attributes of aperture\_2 such that V2Ref,V3Ref of both apertures match.

Also shift the polynomial coefficients to reflect the new reference point origin and for NIRCam recalculate angles.

### **Parameters**

### **aperture\_1**

[pysiaf.Aperture object] Aperture whose V2,V3 reference position is to be used

### **aperture\_2**

[pysiaf.Aperture object] The V2,V3 reference position is to be altered to match that of aperture\_1

### **verbose**

[bool] verbosity

### **Returns**

### **new\_aperture\_2:** pysiaf.Aperture object

An aperture object derived from aperture\_2 but with some parameters changed to match altered V2V3.

### pysiaf.utils.tools.revert\_correct\_V3SciXAngle(*V3SciXAngle\_deg*)

Return corrected V3SciXAngle.

### **Parameters**

<span id="page-55-0"></span>**V3SciXAngle\_deg** [float] Angle in deg

### **Returns**

**V3SciXAngle\_deg** [float] Angle in deg

### pysiaf.utils.tools.revert\_correct\_V3SciYAngle(*V3SciYAngle\_deg*)

Return corrected V3SciYAngle.

Only correct if the original V3SciYAngle in [0,180) deg

### **Parameters**

**V3SciYAngle\_deg** [float] angle in deg

### **Returns**

**V3SciYAngle\_deg** [float] Angle in deg

pysiaf.utils.tools.set\_reference\_point\_and\_distortion(*instrument*, *aperture*, *parent\_aperture*)

Set V2Ref and V3ref and distortion coefficients for an aperture with a parent\_aperture.

### **Parameters**

**instrument** [str] Instrument name

### **aperture**

[pysiaf.Aperture object] Aperture

**parent\_aperture** [pysiaf.Aperture object] Parent aperture

pysiaf.utils.tools.tel\_to\_an(*v2\_arcsec*, *v3\_arcsec*)

Convert from V2, V3 to XAN, YAN.

### pysiaf.utils.tools.v3sciyangle\_to\_v3idlyangle(*v3sciyangle*)

Convert V3SciYAngle to V3IdlYAngle.

### **Parameters**

**v3sciyangle** [float] angle

### **Returns**

**v3sciyangle**

[float] angle

pysiaf.utils.tools.write\_matrix\_to\_file(*matrix*, *file*, *comments=None*, *format='jwst\_fsw\_patch\_request'*) Write the elements of a matrix to a text file.

### **Parameters**

### **matrix**

[ndarray] the matrix

### **file**

[str] output file name

<span id="page-56-1"></span>**comments**

[dict] comments to include in the commented file header

**format**

[str] Formatting of matrix elements in output

### <span id="page-56-0"></span>**1.7.9 write**

Functions to write Science Instrument Aperture Files (SIAF).

SIAF content in an aperture\_collection object can be written to an xml file that can be ingested in the PRD. Format and order of the xml fields are defined in SIAF reference files. Writing to Microsoft Excel .xlsx format is supported. Writing to .csv and other formats supported by astropy.table.Table.write is enabled.

### **Authors**

Johannes Sahlmann

pysiaf.iando.write.write\_jwst\_siaf(*aperture\_collection*, *filename=None*, *basepath=None*, *label=None*, *file\_format='xml'*, *verbose=True*)

Write the content of aperture\_collection into xml and xlsx files that are PRD-compliant.

### **Parameters**

### **aperture\_collection**

[ApertureCollection] dictionary of apertures

### **filename**

[str] The file name and path if you do not wish to use the default naming

### **basepath**

[str] If you wish to use the default naming, basepath allows you to set the path where the file will be saved

### **label**

[str] Append default file name ("INSTR\_SIAF") with this string

### **file\_format**

[str list] one of ['xml', 'xlsx', 'csv', and formats supported by astropy Table.write]

### **verbose**

### **Returns**

### **filenames**

[list] list of the filenames written out

- genindex
- modindex

# **PYTHON MODULE INDEX**

## <span id="page-58-0"></span>p

pysiaf.aperture, [6](#page-9-2) pysiaf.iando.read, [35](#page-38-0) pysiaf.iando.write, [53](#page-56-0) pysiaf.siaf, [46](#page-49-0) pysiaf.utils.compare, [23](#page-26-0) pysiaf.utils.polynomial, [26](#page-29-0) pysiaf.utils.projection, [34](#page-37-0) pysiaf.utils.rotations, [38](#page-41-0) pysiaf.utils.tools, [49](#page-52-0)

# **INDEX**

# <span id="page-60-0"></span>A

add\_rotation() (*in module pysiaf.utils.polynomial*), [26](#page-29-1) an\_to\_tel() (*in module pysiaf.utils.tools*), [49](#page-52-1) apernames (*pysiaf.siaf.Siaf property*), [47](#page-50-0) Aperture (*class in pysiaf.aperture*), [6](#page-9-3) ApertureCollection (*class in pysiaf.siaf* ), [46](#page-49-2) attitude() (*in module pysiaf.utils.rotations*), [38](#page-41-1) attitude\_matrix() (*in module pysiaf.utils.rotations*), [39](#page-42-0) axial\_rotation() (*in module pysiaf.utils.rotations*), [39](#page-42-0)

# C

choose() (*in module pysiaf.utils.polynomial*), [26](#page-29-1) closed\_polygon\_points() (*pysiaf.aperture.Aperture method*), [7](#page-10-0) closed\_polygon\_points() (*pysiaf.aperture.HstAperture method*), [16](#page-19-0) compare\_apertures() (*in module pysiaf.aperture*), [21](#page-24-0) compare\_inspection\_figures() (*in module pysiaf.utils.compare*), [23](#page-26-1) compare\_siaf() (*in module pysiaf.utils.compare*), [24](#page-27-0) compare\_transformation\_roundtrip() (*in module pysiaf.utils.compare*), [24](#page-27-0) complement() (*pysiaf.aperture.Aperture method*), [7](#page-10-0) compute\_roundtrip\_error() (*in module pysiaf.utils.tools*), [49](#page-52-1) compute\_tvs\_matrix() (*pysiaf.aperture.HstAperture method*), [16](#page-19-0) convert() (*pysiaf.aperture.Aperture method*), [7](#page-10-0) convert\_polynomial\_coefficients() (*in module pysiaf.utils.tools*), [49](#page-52-1) convert\_quantity() (*in module pysiaf.utils.rotations*), [40](#page-43-0) corners() (*pysiaf.aperture.Aperture method*), [8](#page-11-0) corners() (*pysiaf.aperture.HstAperture method*), [16](#page-19-0) corners() (*pysiaf.aperture.NirspecAperture method*), [19](#page-22-0) correct\_for\_dva() (*pysiaf.aperture.Aperture method*), [8](#page-11-0) correct\_V3SciXAngle() (*in module pysiaf.utils.tools*), [50](#page-53-0)

correct\_V3SciYAngle() (*in module pysiaf.utils.tools*), [50](#page-53-0)

cross() (*in module pysiaf.utils.rotations*), [40](#page-43-0)

# D

delete\_aperture() (*pysiaf.siaf.Siaf method*), [47](#page-50-0) deproject\_from\_tangent\_plane() (*in module pysiaf.utils.projection*), [34](#page-37-1) det\_to\_idl() (*pysiaf.aperture.Aperture method*), [8](#page-11-0) det\_to\_raw() (*pysiaf.aperture.Aperture method*), [8](#page-11-0) det\_to\_sci() (*pysiaf.aperture.Aperture method*), [8](#page-11-0) det\_to\_sci() (*pysiaf.aperture.NirspecAperture method*), [19](#page-22-0) det\_to\_sky() (*pysiaf.aperture.Aperture method*), [8](#page-11-0) det\_to\_tel() (*pysiaf.aperture.Aperture method*), [8](#page-11-0) detector\_transform() (*pysiaf.aperture.Aperture method*), [9](#page-12-0) dict\_compare() (*in module pysiaf.utils.compare*), [25](#page-28-0) distortion\_transform() (*pysiaf.aperture.Aperture method*), [9](#page-12-0) dms\_corner() (*pysiaf.aperture.Aperture method*), [9](#page-12-0) dpdx() (*in module pysiaf.utils.polynomial*), [26](#page-29-1)

dpdy() (*in module pysiaf.utils.polynomial*), [27](#page-30-0)

# F

flatten() (*in module pysiaf.utils.polynomial*), [27](#page-30-0) flip\_x() (*in module pysiaf.utils.polynomial*), [28](#page-31-0) flip\_xy() (*in module pysiaf.utils.polynomial*), [28](#page-31-0) flip\_y() (*in module pysiaf.utils.polynomial*), [28](#page-31-0)

# G

generate\_toc() (*pysiaf.siaf.ApertureCollection method*), [46](#page-49-2) get\_grid\_coordinates() (*in module*

*pysiaf.utils.tools*), [50](#page-53-0)

get\_hst\_to\_jwst\_coefficient\_order() (*in module pysiaf.aperture*), [22](#page-25-0)

get\_jwst\_apertures() (*in module pysiaf.siaf* ), [48](#page-51-0)

get\_jwst\_siaf\_instrument() (*in module pysiaf.iando.read*), [36](#page-39-0)

get\_polynomial\_coefficients() (*pysiaf.aperture.Aperture method*), [9](#page-12-0)

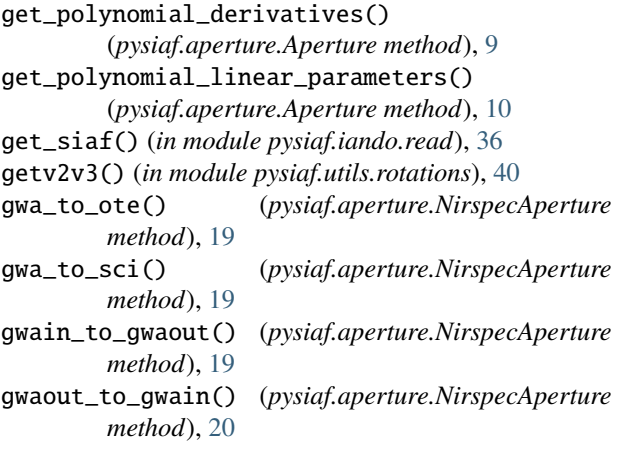

# H

HstAperture (*class in pysiaf.aperture*), [16](#page-19-0)

# I

idl\_to\_det() (*pysiaf.aperture.Aperture method*), [10](#page-13-0) idl\_to\_raw() (*pysiaf.aperture.Aperture method*), [10](#page-13-0) idl\_to\_sci() (*pysiaf.aperture.Aperture method*), [10](#page-13-0) idl\_to\_sci() (*pysiaf.aperture.NirspecAperture method*), [20](#page-23-0) idl\_to\_sky() (*pysiaf.aperture.Aperture method*), [10](#page-13-0) idl\_to\_tel() (*pysiaf.aperture.Aperture method*), [10](#page-13-0) idl\_to\_tel() (*pysiaf.aperture.HstAperture method*), [17](#page-20-0) idl\_to\_tel\_rotation\_matrix() (*in module pysiaf.utils.rotations*), [40](#page-43-0) invert() (*in module pysiaf.utils.polynomial*), [28](#page-31-0) is\_ipython() (*in module pysiaf.utils.tools*), [51](#page-54-0)

# J

jacob() (*in module pysiaf.utils.polynomial*), [29](#page-32-0) jwst\_fgs\_to\_fgs\_matrix() (*in module pysiaf.utils.tools*), [51](#page-54-0) JwstAperture (*class in pysiaf.aperture*), [18](#page-21-0)

# $\mathbf{L}$

linear\_transform\_model() (*in module pysiaf.aperture*), [22](#page-25-0) list\_apertures() (*pysiaf.siaf.ApertureCollection method*), [46](#page-49-2)

# M

match\_v2v3() (*in module pysiaf.utils.tools*), [51](#page-54-0) module pysiaf.aperture, [6](#page-9-3) pysiaf.iando.read, [35](#page-38-1) pysiaf.iando.write, [53](#page-56-1) pysiaf.siaf, [46](#page-49-2) pysiaf.utils.compare, [23](#page-26-1) pysiaf.utils.polynomial, [26](#page-29-1)

```
pysiaf.utils.projection, 34
   pysiaf.utils.rotations, 38
   pysiaf.utils.tools, 49
month_name_to_number() (in module
       pysiaf.iando.read), 36
```
## N

NirspecAperture (*class in pysiaf.aperture*), [19](#page-22-0) number\_of\_coefficients() (*in module pysiaf.utils.polynomial*), [29](#page-32-0)

# $\Omega$

```
ote_to_gwa() (pysiaf.aperture.NirspecAperture
        method), 20
```
# P

path() (*pysiaf.aperture.Aperture method*), [11](#page-14-0) plot() (*pysiaf.aperture.Aperture method*), [11](#page-14-0) plot() (*pysiaf.siaf.Siaf method*), [47](#page-50-0) plot\_all\_apertures() (*in module pysiaf.siaf* ), [48](#page-51-0) plot\_detector\_channels() (*pysiaf.aperture.Aperture method*), [12](#page-15-0) plot\_detector\_channels() (*pysiaf.siaf.Siaf method*), [47](#page-50-0) plot\_frame\_origin() (*pysiaf.aperture.Aperture method*), [12](#page-15-0) plot\_frame\_origin() (*pysiaf.siaf.Siaf method*), [48](#page-51-0) plot\_main\_apertures() (*in module pysiaf.siaf* ), [48](#page-51-0) plot\_master\_apertures() (*in module pysiaf.siaf* ), [49](#page-52-1) pointing() (*in module pysiaf.utils.rotations*), [41](#page-44-0) points\_on\_arc() (*in module pysiaf.aperture*), [22](#page-25-0) polar\_angles() (*in module pysiaf.utils.rotations*), [41](#page-44-0) poly() (*in module pysiaf.utils.polynomial*), [29](#page-32-0) polyfit() (*in module pysiaf.utils.polynomial*), [30](#page-33-0) polynomial\_degree() (*in module pysiaf.utils.polynomial*), [30](#page-33-0) posangle() (*in module pysiaf.utils.rotations*), [41](#page-44-0) prepend\_rotation\_to\_polynomial() (*in module pysiaf.utils.polynomial*), [30](#page-33-0) print\_triangle() (*in module pysiaf.utils.polynomial*), [31](#page-34-0) project\_to\_tangent\_plane() (*in module pysiaf.utils.projection*), [35](#page-38-1) pysiaf.aperture module, [6](#page-9-3) pysiaf.iando.read module, [35](#page-38-1) pysiaf.iando.write module, [53](#page-56-1) pysiaf.siaf module, [46](#page-49-2) pysiaf.utils.compare module, [23](#page-26-1) pysiaf.utils.polynomial

module, [26](#page-29-1) pysiaf.utils.projection module, [34](#page-37-1) pysiaf.utils.rotations module, [38](#page-41-1) pysiaf.utils.tools module, [49](#page-52-1)

# R

radec() (*in module pysiaf.utils.rotations*), [42](#page-45-0) raw\_to\_det() (*pysiaf.aperture.Aperture method*), [12](#page-15-0) raw\_to\_idl() (*pysiaf.aperture.Aperture method*), [12](#page-15-0) raw\_to\_sci() (*pysiaf.aperture.Aperture method*), [12](#page-15-0) raw\_to\_tel() (*pysiaf.aperture.Aperture method*), [13](#page-16-0) read\_hst\_fgs\_amudotrep() (*in module pysiaf.iando.read*), [36](#page-39-0) read\_hst\_siaf() (*in module pysiaf.iando.read*), [36](#page-39-0) read\_jwst\_siaf() (*in module pysiaf.iando.read*), [36](#page-39-0) read\_roman\_siaf() (*in module pysiaf.iando.read*), [37](#page-40-0) read\_siaf\_alignment\_parameters() (*in module pysiaf.iando.read*), [37](#page-40-0) read\_siaf\_aperture\_definitions() (*in module pysiaf.iando.read*), [37](#page-40-0) read\_siaf\_ddc\_mapping\_reference\_file() (*in module pysiaf.iando.read*), [37](#page-40-0) read\_siaf\_detector\_layout() (*in module pysiaf.iando.read*), [37](#page-40-0) read\_siaf\_detector\_reference\_file() (*in module pysiaf.iando.read*), [37](#page-40-0) read\_siaf\_distortion\_coefficients() (*in module pysiaf.iando.read*), [38](#page-41-1) read\_siaf\_xml\_field\_format\_reference\_file() (*in module pysiaf.iando.read*), [38](#page-41-1) rearrange\_fgs\_alignment\_parameters() (*pysiaf.aperture.HstAperture method*), [17](#page-20-0) reference\_point() (*pysiaf.aperture.Aperture method*), [13](#page-16-0) reorder() (*in module pysiaf.utils.polynomial*), [31](#page-34-0) rescale() (*in module pysiaf.utils.polynomial*), [31](#page-34-0) revert\_correct\_V3SciXAngle() (*in module pysiaf.utils.tools*), [51](#page-54-0) revert\_correct\_V3SciYAngle() (*in module pysiaf.utils.tools*), [52](#page-55-0) rodrigues() (*in module pysiaf.utils.rotations*), [42](#page-45-0) RomanAperture (*class in pysiaf.aperture*), [21](#page-24-0) rotate() (*in module pysiaf.utils.rotations*), [42](#page-45-0) rotation\_from\_derivatives() (*in module pysiaf.utils.polynomial*), [32](#page-35-0) rotation\_scale\_skew\_from\_derivatives() (*in module pysiaf.utils.polynomial*), [32](#page-35-0) rv() (*in module pysiaf.utils.rotations*), [42](#page-45-0)

# S

scale\_from\_derivatives() (*in module*

*pysiaf.utils.polynomial*), [32](#page-35-0) sci\_to\_det() (*pysiaf.aperture.Aperture method*), [13](#page-16-0) sci\_to\_det() (*pysiaf.aperture.NirspecAperture method*), [20](#page-23-0) sci\_to\_gwa() (*pysiaf.aperture.NirspecAperture method*), [20](#page-23-0) sci\_to\_idl() (*pysiaf.aperture.Aperture method*), [13](#page-16-0) sci\_to\_idl() (*pysiaf.aperture.NirspecAperture method*), [21](#page-24-0) sci\_to\_raw() (*pysiaf.aperture.Aperture method*), [13](#page-16-0) sci\_to\_sky() (*pysiaf.aperture.Aperture method*), [14](#page-17-0) sci\_to\_tel() (*pysiaf.aperture.Aperture method*), [14](#page-17-0) sci\_to\_tel() (*pysiaf.aperture.NirspecAperture method*), [21](#page-24-0) set\_attitude\_matrix() (*pysiaf.aperture.Aperture method*), [14](#page-17-0) set\_distortion\_coefficients\_from\_file() (*pysiaf.aperture.Aperture method*), [14](#page-17-0) set\_idl\_reference\_point() (*pysiaf.aperture.HstAperture method*), [17](#page-20-0) set\_polynomial\_coefficients() (*pysiaf.aperture.Aperture method*), [14](#page-17-0) set\_reference\_point\_and\_distortion() (*in module pysiaf.utils.tools*), [52](#page-55-0) set\_tel\_reference\_point() (*pysiaf.aperture.HstAperture method*), [18](#page-21-0) shift\_coefficients() (*in module pysiaf.utils.polynomial*), [32](#page-35-0) show\_save\_plot() (*in module pysiaf.utils.compare*), [25](#page-28-0) Siaf (*class in pysiaf.siaf* ), [46](#page-49-2) SiafCoordinates (*class in pysiaf.aperture*), [21](#page-24-0) sky\_posangle() (*in module pysiaf.utils.rotations*), [43](#page-46-0) sky\_to\_det() (*pysiaf.aperture.Aperture method*), [14](#page-17-0) sky\_to\_idl() (*pysiaf.aperture.Aperture method*), [14](#page-17-0) sky\_to\_sci() (*pysiaf.aperture.Aperture method*), [14](#page-17-0) sky\_to\_tel() (*in module pysiaf.utils.rotations*), [43](#page-46-0) sky\_to\_tel() (*pysiaf.aperture.Aperture method*), [14](#page-17-0) slew() (*in module pysiaf.utils.rotations*), [43](#page-46-0)

# T

[23](#page-26-1)

tel\_to\_an() (*in module pysiaf.utils.tools*), [52](#page-55-0) tel\_to\_det() (*pysiaf.aperture.Aperture method*), [14](#page-17-0) tel\_to\_idl() (*pysiaf.aperture.Aperture method*), [14](#page-17-0) tel\_to\_idl() (*pysiaf.aperture.HstAperture method*), [18](#page-21-0) tel\_to\_raw() (*pysiaf.aperture.Aperture method*), [15](#page-18-0) tel\_to\_sci() (*pysiaf.aperture.Aperture method*), [15](#page-18-0) tel\_to\_sci() (*pysiaf.aperture.NirspecAperture method*), [21](#page-24-0) tel\_to\_sky() (*in module pysiaf.utils.rotations*), [44](#page-47-0) tel\_to\_sky() (*pysiaf.aperture.Aperture method*), [15](#page-18-0) telescope\_transform() (*pysiaf.aperture.Aperture method*), [15](#page-18-0) to\_distortion\_model() (*in module pysiaf.aperture*),

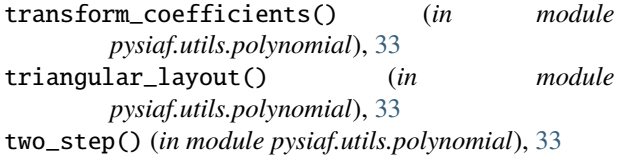

# $\bigcup$

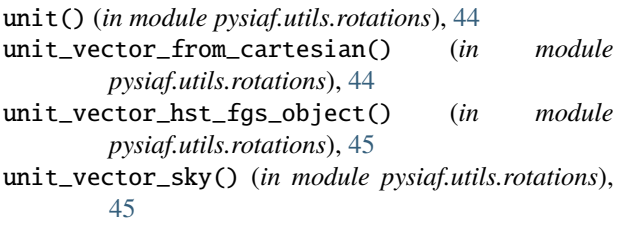

# V

v2v3() (*in module pysiaf.utils.rotations*), [45](#page-48-0) v3sciyangle\_to\_v3idlyangle() (*in module pysiaf.utils.tools*), [52](#page-55-0) validate() (*pysiaf.aperture.Aperture method*), [16](#page-19-0) verify() (*pysiaf.aperture.Aperture method*), [16](#page-19-0)

# W

write\_jwst\_siaf() (*in module pysiaf.iando.write*), [53](#page-56-1) write\_matrix\_to\_file() (*in module pysiaf.utils.tools*), [52](#page-55-0)